#### UNIVERSITE KASDI MERBAH OUARGLA

Faculté des Sciences Appliquées Département de Génie Electrique

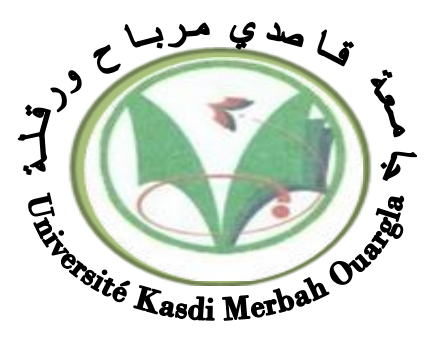

#### Mémoire MASTER ACADEMIQUE

Domaine : Sciences et technologies Filière : Electrotechnique Spécialité : Machines électriques et électronique de puissance Présenté par : Bensetti Nour\_el\_islam et Boukhachba Mimouna **Thème :**

## Commande par backstepping de lamachine asynchrone alimenté par un onduleur à trois niveaux

Soutenu publiquement Le :04/06/2017 Devant le jury :

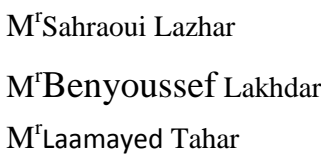

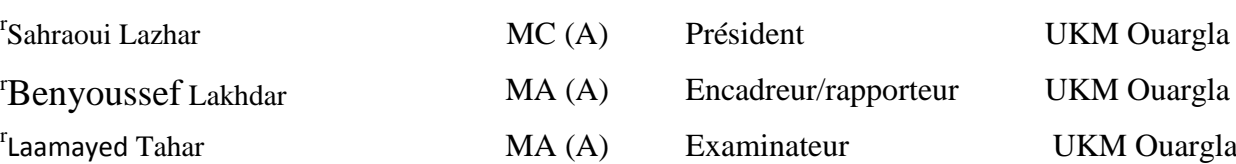

**Année universitaire 2016/2017**

#### *Remerciements*

*Nous tenons à remercier tout premièrement Dieu Tout Puissant pour la volonté, la santé et la patience, qu'il nous a donné durant toutes ces longues années.*

*Nous tenons également à exprimer nos vifs remerciements à nos promoteurs Dr. Benyoussef Lakhdar pour avoir d'abord proposé ce thème, pour suivi continuel tout le long de la réalisation de ce mémoire et, qui n'ont pas cessé de nous donner des conseils et des remarques.*

*Nous remercions les membres de jury d'examen pour l'honneur qu'ils me font en participant au jugement de ce travail.*

*Nous tenons à remercier vivement toutes personnes qui nous ont aidés à élaborer et réaliser ce mémoire, ainsi à tous ceux qui nous a aidés de prés ou de loin à accomplir ce travail.*

*Nous remercions aussi tous les enseignants et le chef de département d'électrotechnique Dr. El\_ouazzen Med Lakhdar qui ont contribué à notre formation.*

*Enfin nous tenons à exprimer notre reconnaissance à tous nos amis et collègues pour le soutient tout moral et matériel…*

*Bensetti nour\_el\_islam et Boukhachba Mimouna.*

## *Dédicace*

*Je dédie ce travail*

*A mon très chère ma mère.*

*A mon très chère mon père.*

*Ames frères et sœurs.*

*A mes tantes et oncles.*

*A toute ma famille.*

*A tous mes amis.*

*A tous ceux que j'aime.*

*B***ensetti** *Nour\_el\_islam et BoukhachbaMaimouna*

#### **Sommaire**

#### **Liste des symboles**

#### **Introduction générale**

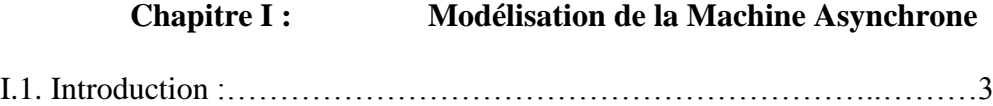

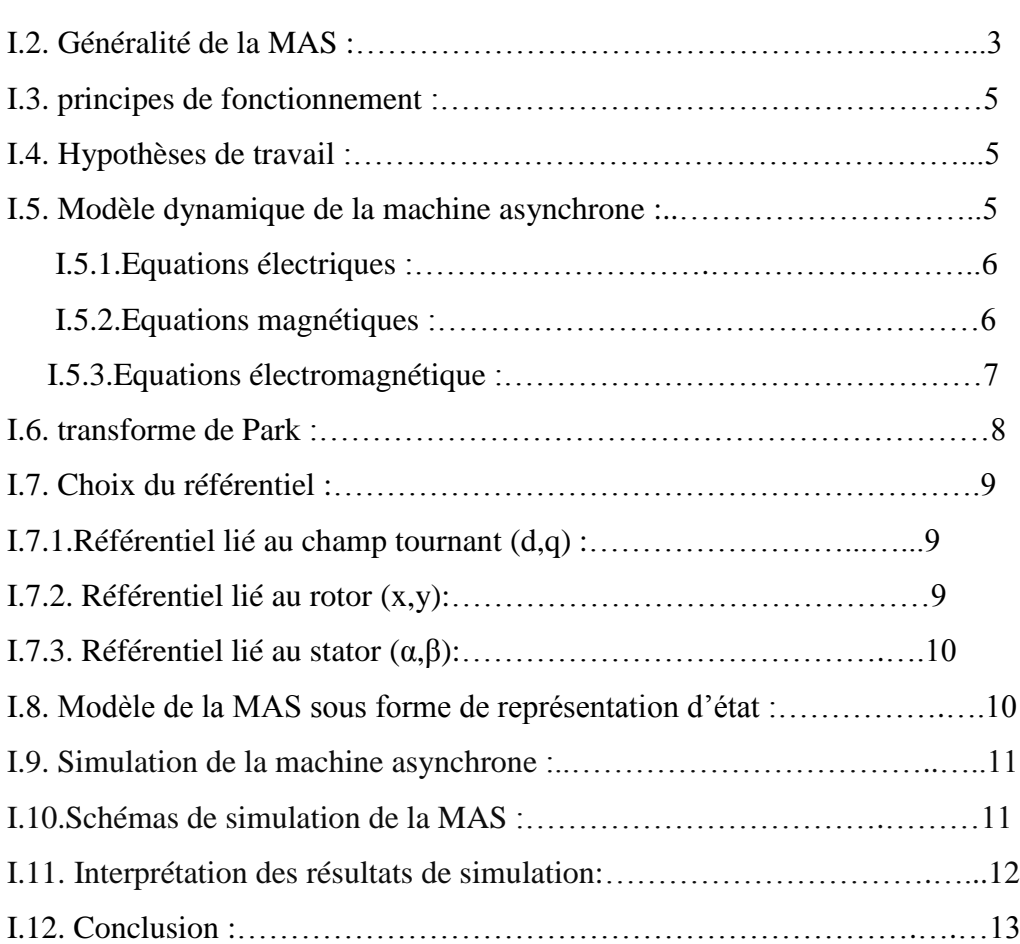

#### **CHPITRE II : Modélisation de l'onduleur à trois niveaux**

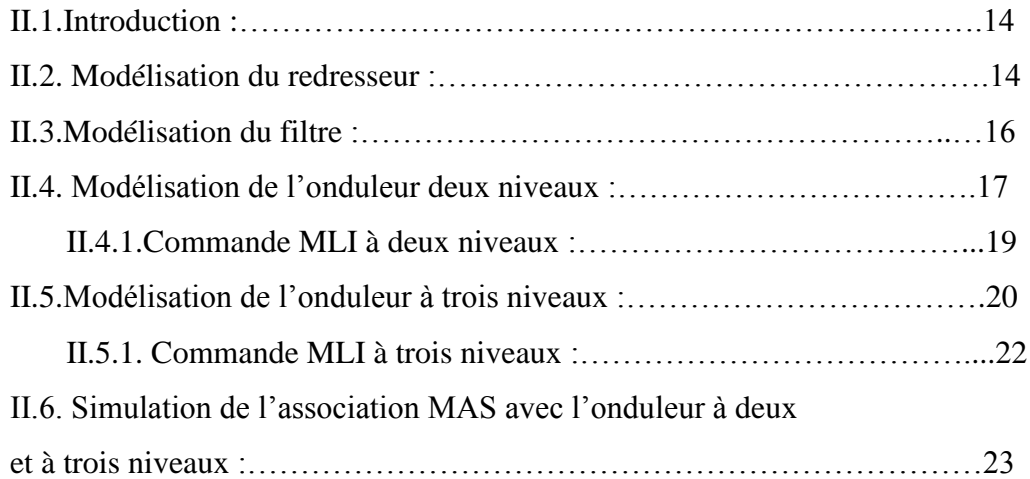

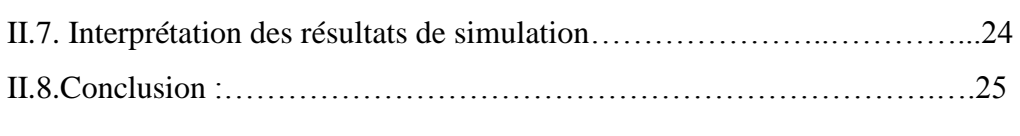

#### **CHAPITRE III : commande vectorielle de la machine asynchrone**

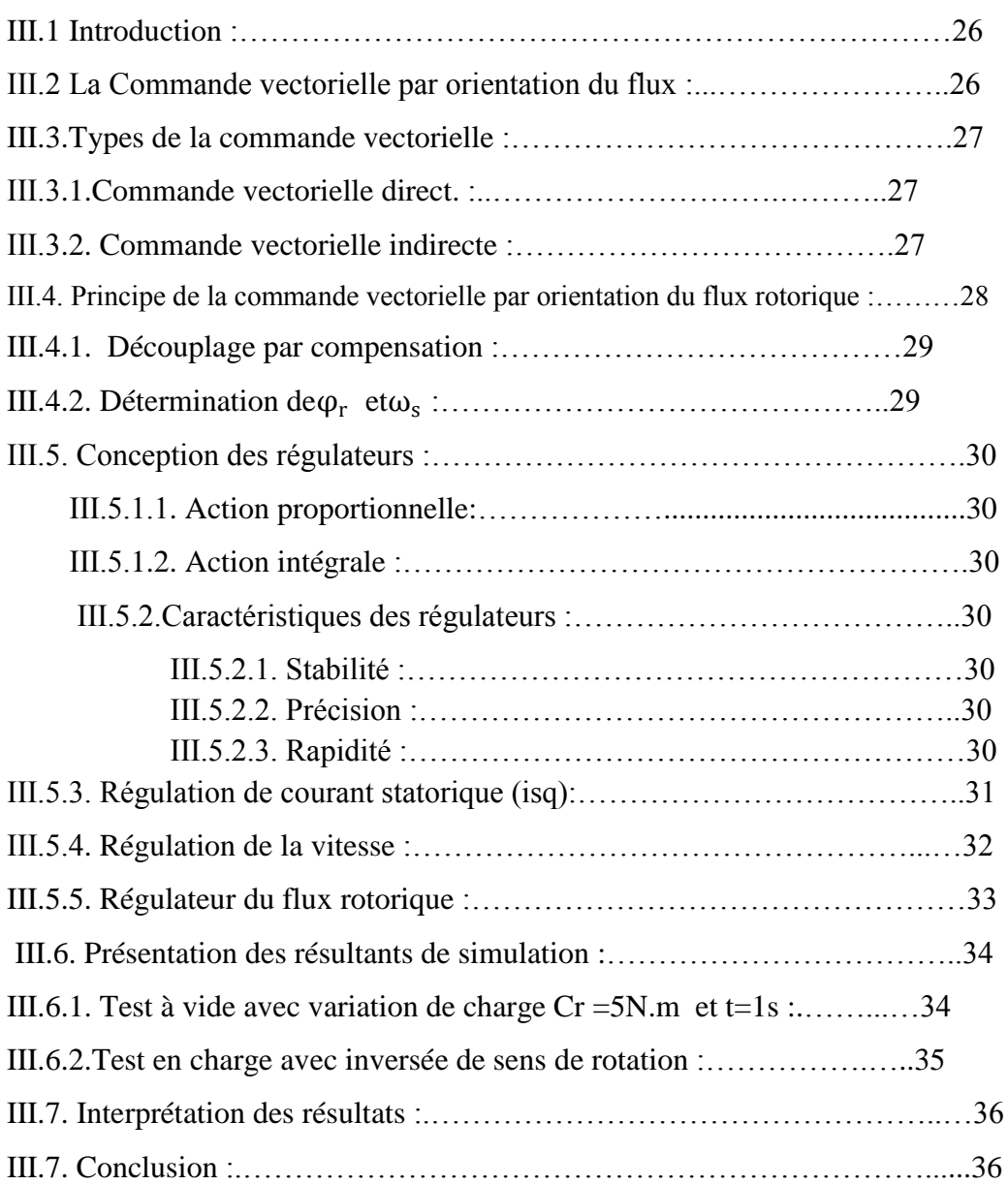

#### **CHAPITRE IV :Commande par Backsteppingde la MAS**

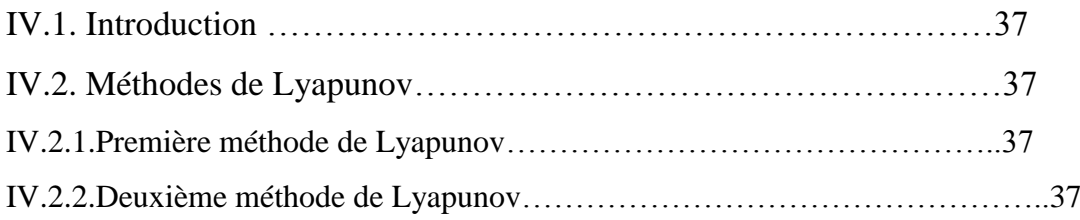

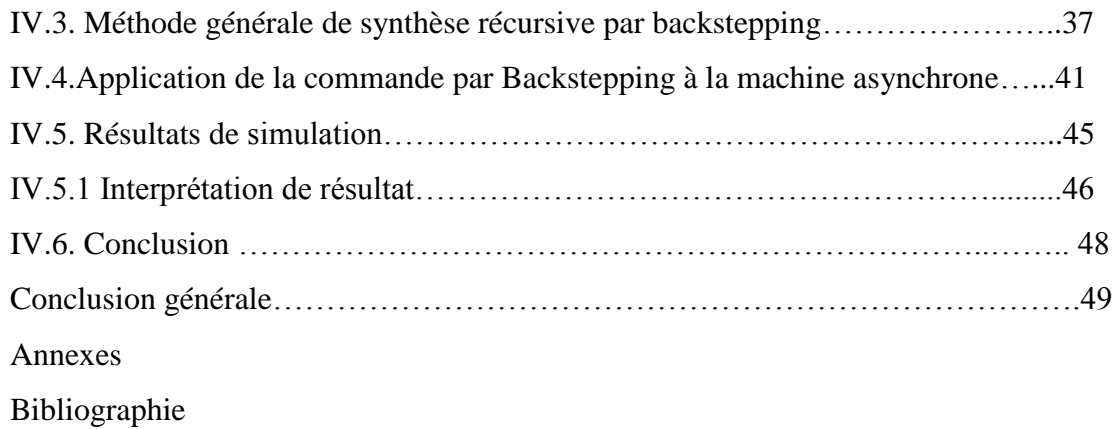

## *Liste des symboles*

 $v_{sa}$ ;  $v_{sb}$ ;  $v_{sc}$ Tensionsstatoriques.

 $v_{ra}$ ; $v_{rb}$ ; $v_{rc}$ Tensions rotorique

 $i_{sa};i_{sb};i_{sc}$ Courants statoriques.

 $i_{ra};i_{rb};i_{rc}$ Courants rotoriques.

 $\Phi_{sa}$ ; $\Phi_{sb}$ ; $\Phi_{sc}$ Flux statoriques

 $\Phi_{ra}$ ; $\Phi_{rb}$ ; $\Phi_{rc}$ Flux rotoriques.

[Ls]Matrice d'inductance statorique.

[Lr] Matrice d'inductance rotorique.

 $[M_{sr}]=[M_{rs}]$ Matrice des inductances mutuelles du couplage entre stator-rotor.

[Rs]Résistance propre d'une phase statorique.

 $[R_r]$ Résistance propre d'une phase rotorique.

L<sup>s</sup> L'inductance mutuelle entre phases statoriques.

 $L<sub>r</sub>$  L'inductance mutuelle entre phases rotoriques

θAngle électrique.

(α; β) Axes lieéau stator.

(x; y) Axes lieé au rotor.

(u; v) Axes lieé par rapport au champ tournant.

θ<sup>s</sup> ;θrDéphasage du l'axe direct par rapport au stator, rotor.

[P] Matrice de transformation de PARK.

 $\omega$ <sub>s</sub> Pulsation statorique.

ωrPulsation rotorique.

ωPulsation mécanique du rotor.

p Nombre de paires de pôles.

CemCouple électromagnétique.

C<sup>r</sup> Couple résistant.

Ω Vitesse rotorique.

fCoefficient de frottement.

J Moment d'inertie de la partie tournante de la machine.

#### *Liste des symboles*

T<sub>s</sub>; T<sub>r</sub>Constantes de temps statorique et rotorique.

sOpérateur dérivée de LAPLACE.

KpFacteur de proportionnalité.

KiFacteur d'intégral.

A<sup>T</sup>Transposée de la matrice A.

∗Produit étoile de Redheffer

MAS Machine asynchrone

#### **Introduction générale**

La plupart des processus industriels font largement appel à des moteurs pour assurer l'entraînement. En fonction des applications, ces moteurs sont de divers type et les performances exigées sont largement variables. Par conséquent, ces moteurs doivent répondre de manière efficace à des variations de consignes (vitesse, position et couple) et cela, dans une large gamme de variations du point de fonctionnement.

Afin de contrôler de manière rapide et appropriée pour mieux adapter le moteur aux exigences imposées. La machine à induction est particulièrement robuste et de faible cout, et cela conduit à devenir de plus en plus utile dans le domaine industriel. Elle est utilisée dans les applications à base performance ainsi que dans des cas plus sophistiqués.

Comme le modèle des machines à courants alternatifs correspond à un système multi-variable, un contrôle de performant de la vitesse ou de la position de ces moteurs et donc de leur couple, demande le contrôle simultané de plusieurs variables. Par conséquent, il est nécessaire de réalisé artificiellement un découplage entre le flux et le couple électromagnétique, le consensus est maintenant établi que la technique de commande vectorielle est celle qui donne de meilleur performance.

La simulation numérique est moyen très efficace qui permet de prévoir le comportement du système placé dans des conditions plus variées. Des problèmes de non-linéarité dont souffrent les systèmes machines–convertisseurs. La simulation nécessite, bien évidemment l'élaboration de modèles mathématiques reposant plus ou moins sur des hypothèses simplificatrices que l'on généralement à justifier.

Ce travail est destiné à étudier les influences des onduleurs classique et multiniveaux sur les performances d'une MAS commandévectoriellement par orientation du flux rotorique, et puis on propose un réglage par mode backstepping à fine d'améliore les performances de la commande vectorielle.

Notre mémoire est organisé en quatre chapitres :

**Premier chapitre**, nous rappelons d'abord la modélisation de la machine asynchrone en vue de sa commande en utilisant le formalisme d'état puis à la présentation des modèles sous forme de schéma bloc. Différents résultats de simulation seront montrés et commentés le principe de fonctionnement de la MAS.

**Deuxième chapitre**, nous modélisons l'onduleur à deux niveaux et trois niveaux. Dans la première partie on modélise le redresseur, le filtre et l'onduleur à deux niveaux. La deuxième partie nous modélisons l'onduleur à trois niveaux. Dans la troisième partie on va faire une étude comparative entre l'onduleur à deux niveaux et l'onduleur àtrois niveaux en associant les deux avec la MAS.

**Troisième chapitre,** sera consacré à l'application de la commande vectorielle par orientation du flux rotorique et l'implantation des régulateurs classiques pour sa commande à la machine à induction alimenté par un onduleur de tension à trois niveaux.

**Quatrième chapitre,** Nous présentons le sujet d'une étude détaillée de la technique backstepping.Puis onva appliquer cette stratégie sur la MAS. On exposera des résultats de simulation par rapport aux perturbations externes.

Finalement on va faire une étude comparative entre la commande vectorielle et la commande par backstepping.

# **Chapitre I Modélisation de la**

## **Machine Asynchrone**

#### **I.1.Introduction**

La machine asynchrone est plus utilisée dans l'ensemble des applications industrielles, du fait sa facilité de mise en œuvre, de son faible coût, de son bon rendement et son excellente fiabilité.

Une machine asynchrone est une machine à courant alternatif dont la vitesse du rotor et la vitesse du champ magnétique tournant ne sont pas égale. Le rotor est toujours en retard par rapport à la vitesse du champ statorique. La machine asynchrone est dite machine à induction car l'énergie transférée du stator au rotor ou inversement se fait par induction électromagnétique.

Dans ce chapitre on va présenter le modèle de la machine à induction dans le plantriphasée à partir des équations générales puis dans le plan biphasée selon la transformationde Park suivi par une représentation d'état.

#### **I.2. Généralités sur la MAS**

Les machines asynchrones sont les machines à courant alternatif les plus répandues.On les utilise dans de nombreux dispositifs domestiques (machines à laver, sèche-linge, Tondeuse électrique…etc.). Le principal avantage de ces machines est leur faible coût de fabrication et leur grande robustesse. L'organisation d'une machine asynchrone triphasée est montrée sur la figure  $(I.1)$ .

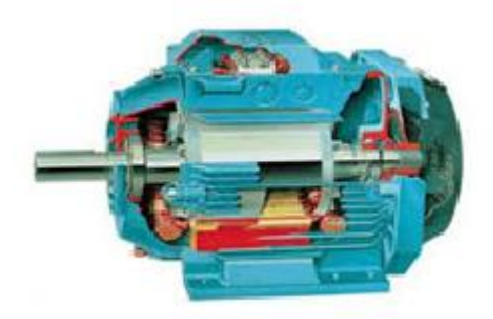

Figure (I.1):Schéma de machine asynchrone.

Elle est constituée des principaux éléments suivants :

1) **Stator** :Les différent types de moteur asynchrone ne se distinguent que par le rotor, dans tous les cas le stator reste au moins dans son principe.Il est constitué d'un enroulement bobiné réparti dans les encoches du circuit magnétique statorique. Ce circuit magnétique est

constitué d'un empilage de tôles dans lesquelles sont découpées encoches parallèle à l'axe de la machine.

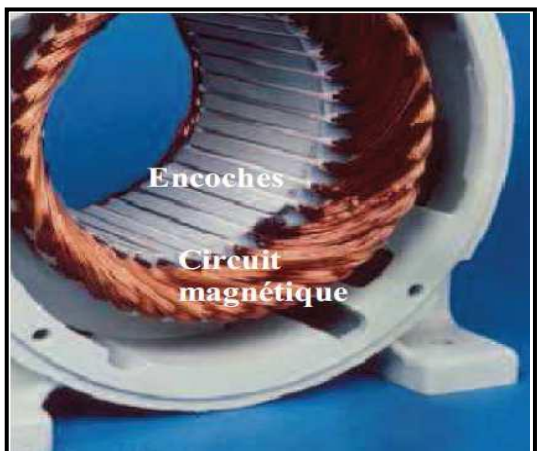

Figure (I.2):Stator de la MAS.

2) **Rotor** : partie libre en rotation comportant des conducteurs qui seront soumis au champ tournant. Cesconducteurs peuvent être soit des bobines,soit des barres de cuivres ; on parle alors de rotor en court-circuit. La rotation possible grâce aux paliers supporte par la carcasse. C'est-à-dire il existe deux types :

**a) Rotor à cage** : constitué par un emplie de tôle percées de trous dans les quelle on loge des barres conductrices, ces barres réunies à leur extrémitéspire des couronnes conductrices, ce qui constitue une véritable cage d'écureuil.

**b) Rotor bobiné** : au lieu de loger des barres dans le fer du rotor, on peut disposer des conducteurs dans les encoches et réaliser un bobinage polyphasé (généralement triphasé).

| Rotor en cage d'écureuil                                        | Rotor bobiné                                                     |
|-----------------------------------------------------------------|------------------------------------------------------------------|
|                                                                 |                                                                  |
| Anneau de<br>court-circuit<br>Barre de cuivre<br>ou d'aluminium | Enroulements<br><b>Balais</b><br>du rotor<br>ΥY<br><b>Bagues</b> |

Figure (I.3):Rotor de la MAS.

#### **I.3.Principe de fonctionnementde la MAS**

Le moteur asynchrone est une machine très simple dans sa réalisation et son principe qui utilise l'action d'un champ magnétique tournant sur les courants qu'il induit dans une masse métallique.

S'il le rotor n'est soumis à aucun couple résistant, sa vitesse atteint celle du champ magnétique tournant appelé vitesse de synchronisme, mais alors, les courant induits disparaissent et au même temps le couple moteur. S'il existe un couple résistant, le rotor prend une vitesse inférieure à celle du champ.L'écart est d'autant plus grand que le couple est plus important, car les courants induits et par suite le couple moteur, croissant avec cet écart.

**I.4. Hypothèses de travail :** Le modèle mathématique de la machine asynchrone est établi en tenant compte deshypothèses de base suivantes:

- $\triangleright$  La machine est symétrique et à entrefer constant.
- La répartition dans l'entrefer de la force magnétomotrice et du flux estsinusoïdale.
- Le circuit magnétique n'est pas sature et a une perméabilité constante.
- Les pertes fer par hystérésis et courants de Foucault, l'effet de peau et les effets de dentures sont négligées.
- $\triangleright$  L'effet des encoches est néglige.
- $\triangleright$  La réduction de spires qui intervient dans une phase à la suite d'un court-circuit est négligeable.Parmi les conséquences importantes de ces hypothèses on peut citer :
- L'additivité des flux,
- La constance des inductances propres,
- La loi de variation sinusoïdale des inductances mutuelles entre les enroulements du stator et du rotor en fonction de l'angle électrique de leurs axes magnétiques.

#### **I.5. Modèle dynamique de la machine asynchrone**

La modélisation de la machine asynchrone nous facilité largement son étude dans les déférents régimes de fonctionnement (transitoire ou statique). Les six enroulements de la machine sont schématisés par la figure (I.4).

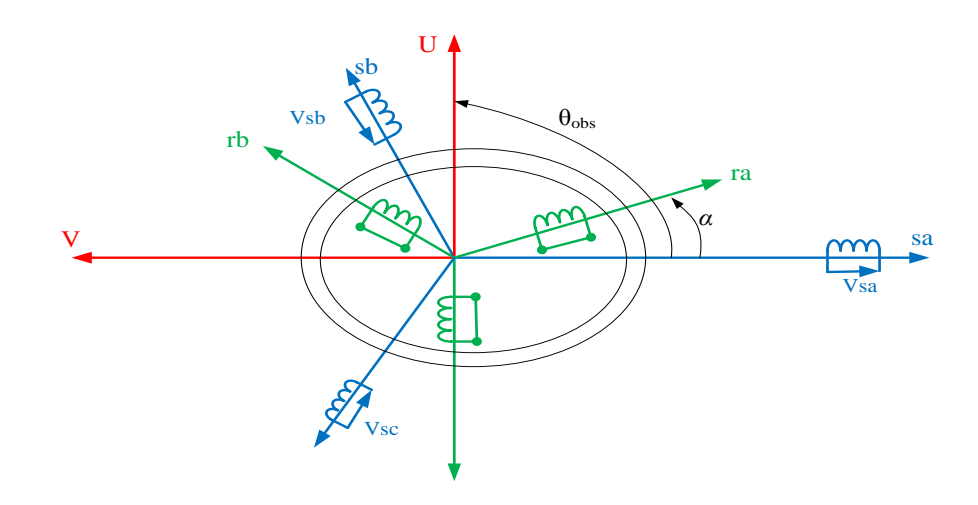

Figure (I.4): Représentation schématique d'un MAS triphasé.

**I.5.1. Equations électriques :** Les enroulements des trois phases statorique et des trois phases rotorique dans l'espace peuvent être représentés comme indiqué en figure (I.4). Les phases rotorique sont court-circuitée sous formematricielle sont :

$$
\begin{bmatrix} v_{sa} \\ v_{sb} \\ v_{sc} \\ v_{rc} \\ v_{rb} \\ v_{rc} \end{bmatrix} = \begin{bmatrix} R_s & 0 & 0 & 0 & 0 & 0 \\ 0 & R_s & 0 & 0 & 0 & 0 \\ 0 & 0 & R_s & 0 & 0 & 0 \\ 0 & 0 & 0 & R_r & 0 & 0 \\ 0 & 0 & 0 & 0 & R_r & 0 \\ 0 & 0 & 0 & 0 & 0 & R_r \end{bmatrix} \begin{bmatrix} i_{sa} \\ i_{sb} \\ i_{sc} \\ i_{rc} \\ i_{rb} \\ i_{rb} \\ i_{rb} \\ i_{rc} \end{bmatrix} + \frac{d}{dt} \begin{bmatrix} \phi_{sa} \\ \phi_{sb} \\ \phi_{sc} \\ \phi_{rc} \\ \phi_{rb} \\ \phi_{rb} \\ \phi_{rc} \end{bmatrix} (I.1)
$$

En résumer les équations des tensions :

$$
\begin{cases}\n[v_{sabc}] = [R_s][i_{sabc}] + \frac{d}{dt} [\Phi_{sabc}] \\
[v_{rabc}] = 0 = [R_r][i_{rabc}] + \frac{d}{dt} [\Phi_{rabc}] \n\end{cases} (I.2)
$$

Avec :

 $[v_{sabc}] = [v_{sa} v_{sb} v_{sc}]^{T}$ ∶ Vecteur de tension statorique;  $[v_{\text{rabc}}] = [v_{\text{r}a} \; v_{\text{rb}} \; v_{\text{rc}} \;]^T$ ∶Vecteur de tension rotorique;  $[i_{sabc}]$ = $[i_{sa} i_{sb} i_{sc}]^T$ ∶Vecteur de courant statorique;  $[i_{rabc}] = [i_{ra} i_{rb} i_{rc}]^T$ ∶Vecteur de courant rotorique;  $[\Phi_{\text{safe}}] = [\Phi_{\text{sa}} \ \Phi_{\text{sb}} \ \Phi_{\text{sc}}]^T$  :Vecteur de flux statorique;  $[\Phi_{\text{rabc}}] = [\Phi_{\text{rca}} \Phi_{\text{rb}} \Phi_{\text{rc}}]^T$ : Vecteur de flux rotorique.

**I.5.2. Equations magnétiques :** Les équations magnétiques représentant les flux statorique et rotorique sont représentés par :

$$
\begin{bmatrix}\n\Phi_{sa} \\
\Phi_{sb} \\
\Phi_{sc} \\
\Phi_{rc} \\
\Phi_{ra} \\
\Phi_{rb} \\
\Phi_{rc}\n\end{bmatrix}\n\begin{bmatrix}\nl_{ss} & M_s & M_s & M_1 & M_3 & M_2 \\
M_s & l_{ss} & M_s & M_2 & M_1 & M_3 \\
M_s & N_s & l_{ss} & M_3 & M_2 & M_1 \\
M_3 & M_2 & l_{rr} & M_3 & M_r \\
M_2 & M_1 & M_3 & M_r & l_{rr} & M_r \\
M_3 & M_2 & M_1 & M_r & M_r & l_{rr}\n\end{bmatrix}\n\begin{bmatrix}\ni_{sa} \\
i_{sb} \\
i_{sc} \\
i_{rc} \\
i_{rb} \\
i_{rb}\n\end{bmatrix}
$$
\n(I.3)

D'une manière plus raccourcie:

$$
\begin{aligned}\n\left\{ \left[ \Phi_{sabc} \right] = [L_s][i_{sabc}] + [M_{sr}][i_{rabc}] \\
\left[ \Phi_{rabc} \right] = [M_{rs}][i_{sabc}] + [L_r][i_{rabc}]\n\end{aligned}
$$

Avec :

$$
[L_s] = \begin{bmatrix} l_s & M_s & M_s \\ M_s & l_s & M_s \\ M_s & M_s & l_s \end{bmatrix}, [L_r] = \begin{bmatrix} l_r & M_r & M_r \\ M_r & l_r & M_r \\ M_r & M_r & l_r \end{bmatrix}
$$

Où :

*Ls ,*Lr:Inductance propre d'une phase statorique (et rotorique);

*Ms, Mr* : Inductance mutuelle entre phases statorique (et rotorique);

*M1,2,3*: Inductances mutuelles instantanées entre une phase statorique et une phase rotorique.

$$
\begin{bmatrix} M_1 \\ M_2 \\ M_3 \end{bmatrix} = M_0 \begin{bmatrix} \cos \theta \\ \cos(\theta - \frac{2\pi}{3}) \\ \cos(\theta + \frac{2\pi}{3}) \end{bmatrix}
$$

 $M_0$ : Maximum de l'inductance mutuelle entre une phase statorique et une phase rotorique

**I.5.3. Equations électromagnétique :**des variations qu'elles sont études non seulement, des paramètres électriques (tension, courant) mais aussi des paramètresmécanique (couple, vitesse) :

$$
C_{em} = P[i_{sabc}]^T \frac{d}{dt} [M_{sr}] [i_{sabc}].(I.5)
$$

Avec :

$$
[M_{sr}] = [M_{sr}] = M_0 \begin{bmatrix} \cos(\theta) & \cos(\theta_{abc} + \frac{2\pi}{3}) & \cos(\theta_{abc} - \frac{2\pi}{3}) \\ \cos(\theta_{abc} - \frac{2\pi}{3}) & \cos(\theta) & \cos(\theta_{abc} + \frac{2\pi}{3}) \\ \cos(\theta_{abc} - \frac{2\pi}{3}) & \cos(\theta_{abc} - \frac{2\pi}{3}) & \cos(\theta) \end{bmatrix}
$$

 $[M_{sr}] = [M_{rs}]$ : Matrice des inductances mutuelles du couplage entre stator rotor.

#### **I.6.Transformation de Park**

Pour obtenir un système d'équation à coefficients constants, on transforme le système réel triphasé en système biphasé équivalent, ce dernier consiste à remplacer tout enroulement statorique par deux enroulements, l'un sur l'axe(*d*) et l'autre sur l'axe(*q*).

La transformation qui traduit ce passage du système triphasé au système biphasé (d, q) est dite transformation de PARK. Cette transformation est considérée comme une substitution aux enroulements fictifs (**ds**, **qs**, **d<sup>r</sup>** et**qr**) dont les axes magnétiques sont liés au référentiel (o d q) comme l'indique la figure (I.5)et donnée suivant :

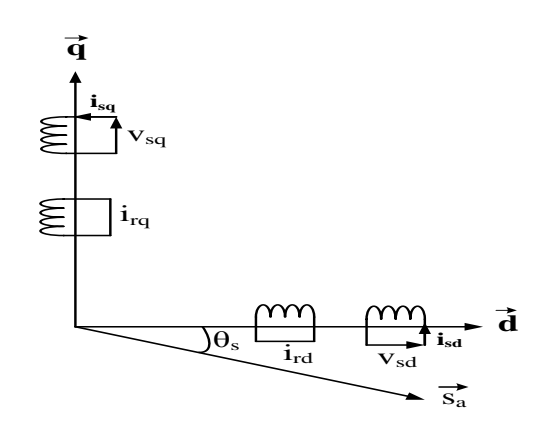

Figure(I.5): Représentation schématique de modèle biphasé équivalent de la MAS.

Dans les machines électriques triphasées, ce changement consiste à transformer les trois enroulements relatifs aux deux phases à des enroulements orthogonaux (d, q) tournant à une vitesse**ωr.**La forme de l'équation qui transfert le système triphasé au système biphasé (d, q) comme suite :

$$
\left[X_{dq0}\right] = \left[P(\theta)\right]\left[X_{abc}\right] \tag{I.6}
$$

Avec :

 $[X]$ : Tension, courant ou flux.

*d* : Indice de l'axe (d):

*q* : Indice de l'axe (q);

*O* : Indice de l'axe homopolaire;

 $[P(\theta)]$ : est la matrice de PARK, choisie orthogonale, définie par :

$$
[\mathbf{P}(\theta)] = \sqrt{\frac{2}{3}} \begin{bmatrix} \cos(\theta_{abc}) & \cos(\theta_{abc} - \frac{2\pi}{3}) & \cos(\theta_{abc} + \frac{2\pi}{3}) \\ -\sin(\theta_{abc}) & -\sin(\theta_{abc} - \frac{2\pi}{3}) & -\sin(\theta_{abc} + \frac{2\pi}{3}) \\ \sqrt{\frac{1}{2}} & \sqrt{\frac{1}{2}} & \sqrt{\frac{1}{2}} \end{bmatrix} (1.7)
$$

 $\frac{2}{2}$  $\frac{2}{3}$ : est facteur pour conserver la puissance électrique instantanée

L'application de la transformation de PARK aux modèles matriciels électrique et magnétique et permet d'obtenir les équations suivantes :

**I.7. Choix du référentiel :**Il existe différentes possibilités pour le choix de l'orientation de repère d'axe diphasé qui dépend de la vitesse de rotation du référentiel choisi. Selon le choix de on distingue:

**I.7.1. Référentiel lié au champ tournant(d,q) :**La vitesse du repère de Park est celle du champ tournant  $(\omega_{\text{obs}} = \omega_s)$ :

*Les équations électrique sont donné par :* 

$$
\begin{cases}\n\begin{bmatrix}\n\nu_{sd} \\
\nu_{sq}\n\end{bmatrix} = R_s \begin{bmatrix} i_{sd} \\
i_{sq}\n\end{bmatrix} + \frac{d}{dt} \begin{bmatrix} \varphi_{sd} \\
\varphi_{sq}\n\end{bmatrix} + \omega_s \begin{bmatrix} -1 & 0 \\
0 & 1 \end{bmatrix} \begin{bmatrix} \varphi_{rq} \\
\varphi_{rd}\n\end{bmatrix} \\
\begin{bmatrix} 0 \\
0 \end{bmatrix} = R_r \begin{bmatrix} i_{rd} \\
i_{rq} \end{bmatrix} + \frac{d}{dt} \begin{bmatrix} \varphi_{rd} \\
\varphi_{rq} \end{bmatrix} + (\omega_s - \omega) \begin{bmatrix} \varphi_{rq} \\
\varphi_{rd} \end{bmatrix}\n\end{cases} (I.8)
$$

*Les équations magnétique sont donné par :*

$$
\begin{cases}\n[\varphi_{sd} \\
\varphi_{sq}] = [L_s] \begin{bmatrix} i_{sd} \\
i_{sq} \end{bmatrix} + [M] \begin{bmatrix} i_{rd} \\
i_{rq} \end{bmatrix} \\
[\varphi_{rd} \\
\varphi_{rq}] = [L_r] \begin{bmatrix} i_{rd} \\
i_{rq} \end{bmatrix} + [M] \begin{bmatrix} i_{sd} \\
i_{sq} \end{bmatrix} \\
[1.9]\n\end{cases}
$$

#### **I.7.2.Référentiel lié au rotor**  $(x,y)$ **:**Il se traduit par $(\omega_{obs} = \omega_r)$

*Les équations électrique sont donné* 

$$
par: \begin{cases} \begin{bmatrix} v_{sx} \\ v_{sy} \end{bmatrix} = R_s \begin{bmatrix} i_{sx} \\ i_{sy} \end{bmatrix} + \frac{d}{dt} \begin{bmatrix} \varphi_{sx} \\ \varphi_{sy} \end{bmatrix} + \omega \begin{bmatrix} -1 & 0 \\ 0 & 1 \end{bmatrix} \begin{bmatrix} \varphi_{rx} \\ \varphi_{ry} \end{bmatrix} \\ \begin{bmatrix} 0 \\ 0 \end{bmatrix} = R_r \begin{bmatrix} i_{rx} \\ i_{ry} \end{bmatrix} + \frac{d}{dt} \begin{bmatrix} \varphi_{rx} \\ \varphi_{ry} \end{bmatrix} \end{cases} (I.10)
$$

*Les équations magnétique sont donné par :*

$$
\begin{cases}\n[\varphi_{sx} \\
\varphi_{sy}\n\end{cases} = [L_s] \begin{bmatrix} i_{sx} \\
i_{sy}\n\end{bmatrix} + [M] \begin{bmatrix} i_{rx} \\
i_{ry}\n\end{bmatrix} \\
[\varphi_{rx} \\
\varphi_{ry}\n\end{bmatrix} = [L_r] \begin{bmatrix} i_{rx} \\
i_{ry}\n\end{bmatrix} + [M] \begin{bmatrix} i_{sx} \\
i_{sy}\n\end{bmatrix}
$$
\n(1.11)

**I.7.3. Référentiel lié au stator**  $(\alpha, \beta)$ : Tant que le stator est fixe, la vitesse du repère de Park est,  $(\omega_{\text{obs}} = \omega_{\text{s}} = 0)$ 

*Les équations électrique sont donné par :* 

$$
\begin{cases}\n\begin{bmatrix}\n\nu_{s\alpha} \\
\nu_{s\beta}\n\end{bmatrix} = \n\begin{bmatrix}\nR_s\n\end{bmatrix} \begin{bmatrix}\n i_{s\alpha} \\
 i_{s\beta}\n\end{bmatrix} + \frac{d}{dt} \begin{bmatrix}\n\varphi_{s\alpha} \\
\varphi_{s\beta}\n\end{bmatrix} \\
\begin{bmatrix}\n0 \\
0\n\end{bmatrix} = \n\begin{bmatrix}\nR_r\n\end{bmatrix} \begin{bmatrix}\n i_{r\alpha} \\
 i\n\end{bmatrix} + \frac{d}{dt} \begin{bmatrix}\n\varphi_{r\alpha} \\
\varphi_{r\beta}\n\end{bmatrix} \n(1.12)\n\end{cases}
$$

*Les équations magnétique sont donné par :*

$$
\begin{cases}\n[\begin{bmatrix}\n\varphi_{s\alpha} \\
\varphi_{s\beta}\n\end{bmatrix} = [L_s] \begin{bmatrix} i_{s\alpha} \\
i_{s\beta}\n\end{bmatrix} + [M] \begin{bmatrix} i_{r\alpha} \\
i_{r\beta}\n\end{bmatrix} \\
[\begin{bmatrix}\n\varphi_{r\alpha} \\
\varphi_{r\beta}\n\end{bmatrix} = [L_r] \begin{bmatrix} i_{r\alpha} \\
i_{r\beta}\n\end{bmatrix} + [M] \begin{bmatrix} i_{s\alpha} \\
i_{s\beta}\n\end{bmatrix} \n(1.13)\n\end{cases}
$$

Le couple électromécanique sont donné par :

$$
C_{em} = p_{L_r}^M (\varphi_{r\alpha}.i_{s\beta} - \varphi_{r\beta}.i_{s\alpha})
$$
\n(1.14)

Equations mécanique **:**Pour l'équation du mouvement de la machine est :

$$
J\frac{d\Omega}{dt} = C_{em} - C_r - f\Omega(1.15)
$$

Avec :

*Ω*: Vitesse de la machine.

*Cem* : Couple électromagnétique.

*Cr*: Couple résistant.

#### **I.8.Modèle de la MAS sous forme de représentation d'état**

Peut écrire les équations électriques et les équations mécaniques sous forme d'état, en rassemblant les équations des courants et de la vitesse, on obtient le système d'état suivant :

#### $[\dot{X}] = [A][X] + [B][U](I.16)$

Avec :

$$
[X] = [i_{s\alpha} i_{s\beta} \Phi_{r\alpha} \Phi_{r\beta}]^T \text{ et } [U] = [v_{s\alpha} v_{s\beta}]^T
$$

$$
\begin{bmatrix} \mathbf{A} \end{bmatrix} = \begin{bmatrix} -\frac{R_t}{\delta L_S} & \mathbf{0} & \frac{M}{\delta L_S L_r T_r} \frac{M}{\delta L_S L_r} \omega \\ \mathbf{0} & -\frac{R_t}{\delta L_S} & -\frac{M}{\delta L_S L_r} \omega \frac{M}{\delta L_S L_r T_r} \\ \mathbf{0} & \mathbf{0} & -\frac{1}{T_r} & -\omega \\ \mathbf{0} & -\frac{1}{T_r} & -\frac{1}{T_r} \end{bmatrix}, \quad \begin{bmatrix} \mathbf{B} \end{bmatrix} = \begin{bmatrix} \frac{1}{\delta L_S} & \mathbf{0} \\ \mathbf{0} & \frac{1}{\delta L_S} \\ \mathbf{0} & \mathbf{0} \\ \mathbf{0} & \mathbf{0} \end{bmatrix}
$$

Où:

 $\delta = 1 - \frac{M^2}{8L}$  $\frac{m}{\delta L_S L_r}$ : Coefficient de dispersion total;  $T_r=\frac{L_r}{T}$  $\frac{L_r}{T_r}$ : Constante de temps rotorique;  $R_t = R_s + \frac{M^2}{l}$  $\frac{m}{L_r T_r}$ : Résistance totale ramenée au stator.

**I.9. Simulation de la machine asynchrone :**Les tensions d'alimentation sont supposées parfaitement sinusoïdales d'amplitudes égales et constantes.

$$
\begin{cases}\nv_{sa} = \sqrt{2} \ v_{eff} \sin \omega_s \ t \\
v_{sb} = \sqrt{2} \ v_{eff} \ \sin(\omega_s \ t - \frac{2\pi}{3}) \\
v_{sc} = \sqrt{2} \ v_{eff} \ \sin(\omega_s \ t + \frac{2\pi}{3})\n\end{cases}
$$
\n(I.17)

Avec :

 $v_{eff}$ : Valeur efficace de la tension statorique.

 $\omega_s$ : Pulsation d'alimentation.

#### **I.10.Simulation de la MAS**

Les résultats de simulation donnés par la figure (I.6) représentent les grandeurs fondamentales de la machine asynchrone à savoir : la vitesserotorique, le coupleélectromagnétique, le courant statoriqueet le flux rotorique.

La simulation a été réalisée pour un démarrage à vide suivi par une variation de charge à l'instant  $t = 1s$ .

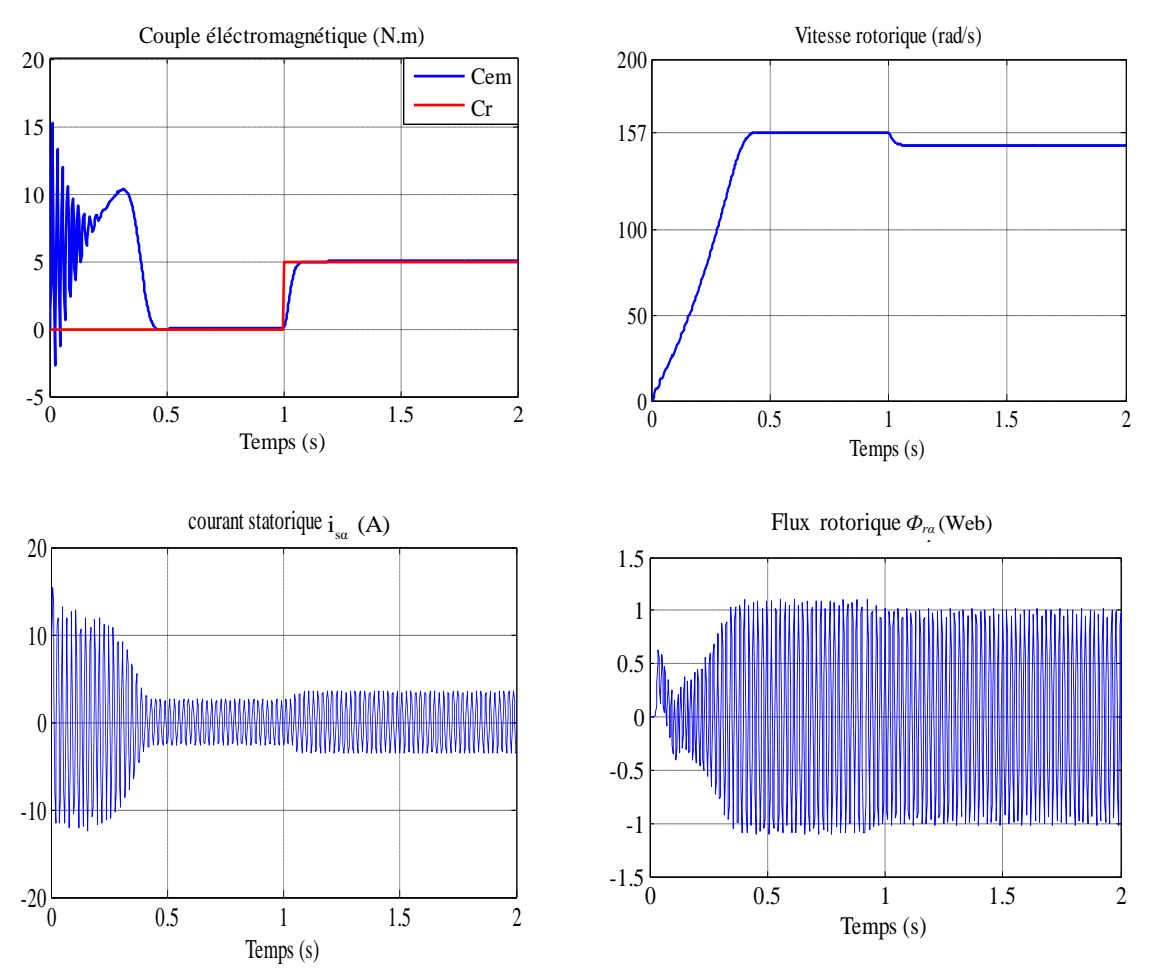

Fig. (I.6) : Résultats de simulation de la MAS pour un fonctionnement à vide avec une variation de charge à l'instant t=1s.

#### **I.11.Interprétation des résultats de simulation**

Les courbes de lafigure (I.6) représentent les résultats de simulation de lamachine asynchrone alimentée en tension.Lors de début du démarrage on remarque un fort appel des courants statoriques afin de produire le couple électromagnétique, ce dernier explique le bruit engendré dansla partie mécanique, on remarque aussi que lavitesseaugmente de façon linéaire presquejusqu'à la valeur du synchronisme.

Qu'on applique d'une charge nominale, on remarque fortappel des courants cesderniers développent le couple électromagnétique jusqu'à la sa valeur nominale à ce moment la vitesse est diminué.

#### **I.12. Conclusion**

Dans ce premier chapitre, on a représenté la modélisation et la simulation d'une machine asynchrone. Ce type de machine s'est imposé dans l'industrie grâce à sa robustesse et sa simplicité de construction; par contre son modèle est fortement non linéaire. Le processus de démarrage du moteur a été modélisé et simulé à vide et en charge. Les résultats obtenus démontrent les valeurs logiques presque réelles.

De point de vu de simulation, on peut constater que la charge joue un rôle effectif pourla machine à cause de la diminution de vitesse qu'elle résulte.

## **Chapitre II Modélisation de**

## **l'onduleur à trois niveaux**

#### **II.1. Introduction**

Dans des domaines d'application les plus variés, Les onduleurs de tension constituent une fonction incontournable de l'électronique de puissance.Le plus connu est celui de la variation de vitesse des machines à courant alternatif. La forte évolution de cette fonction s'est appuyée, d'une part, contenue les composants à semi-conducteurs entièrement commandable, puissants, robustes et rapides, et d'autre part.

Dans ce chapitre, nous présentons, dans la première partie, la modélisation du redresseur, filtre etde l'onduleur de à deux niveaux et trois niveaux. Ensuite, dans la deuxième partie, nous présenterons les résultats de simulation obtenus. Après, nous présenteronsla simulation de l'association MAS -onduleurs à deux niveaux et à trois niveaux.

La figure suivante représente l'alimentation globale de la MAS.

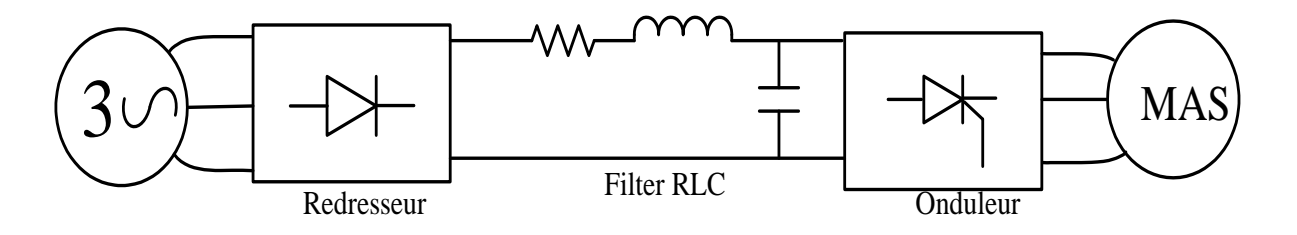

Figure(II.1): Schéma positionnement étage MLI**.**

#### **II.2. Modélisation du redresseur**

Les redresseurs sont des convertisseurs statique capable de transformer le signale alternative en une signale continue. Qu'ils sont alimentés par une source de tension alternative soitmonophasée ou polyphasée. Tantque constituée l'énergie électrique est disponible,on a utilisé le redresseur pour notre besoin de source continue. Le redresseur est représenté par la figure  $(II.2)$ .

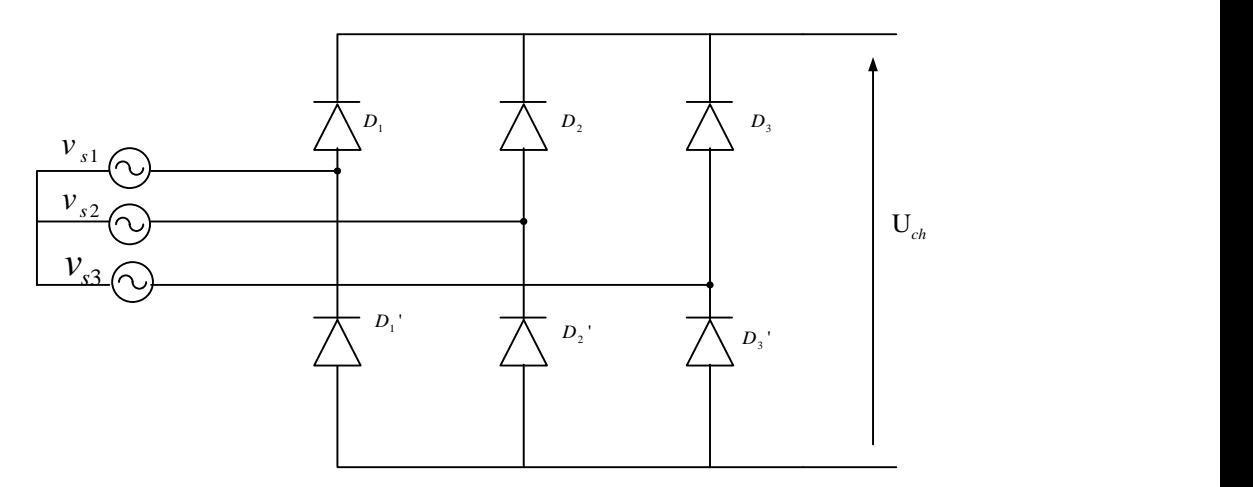

Figure (II.2) : Redresseur triphasé à diodes.

Deux diodes de même bras ne peuvent conduire simultanément. Lorsque $D_1$ conduit, l'une des deux diodes $D'_2$  et  $D'_3$ conduit également. Il en vient que $D_1$ conduit lorsque  $v_{s1}$  est supérieure  $\hat{v}_{s2}$  et  $v_{s3}$ :

 $v_{si} = \max(v_{si})(II.1)$ 

Le même raisonnement conduit aux conditions suivantes :

$$
\begin{cases}\nD_i \text{ Conduit si } V_{si} = \max(v_{sj}) \\
D'_{i} \text{ Conduit si } V_{si} = \min(v_{sj})\n\end{cases}
$$
\n(II.2)\n
$$
\text{Avec}:
$$
\ni = 1, 2, 3\n
$$
j = 1, 2, 3
$$

Pendant chaque séquence de conduction, la tension $U_{ch}$ à la sortie du redresseur est :

$$
U_{ch} = \max(v_{sj}) - \min(v_{sj})
$$
\n(II.3)

La figure ci-dessous représente la tension à la sortie du redresseur :

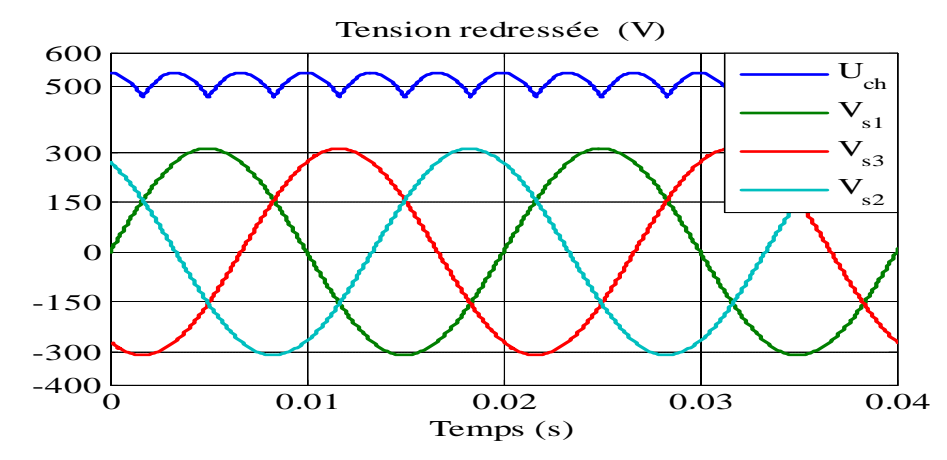

Figure (II.3) :Schémas représentée la tension redressée.

La tension redressée  $U_{ch}$  obtenue par le redresseur de la figure (II.3) présente des ondulations importantes, ce qui nécessite un filtrage.

#### **II.3. Modélisation du filtre**

Pour filtre tension redressé, on insère à l'entrée de l'onduleur une capacité C. celle-ci absorbe la différence entre le courant unidirectionnel i<sub>ch</sub>etle courant i<sub>d</sub>et annulée les brusques variations de  $U_d$  lors de la commutation. Par contre, pour réduire l'ondulation du courant i<sub>d</sub>, on place en série une inductance de lissage L avec une résistance R l'ensemble RLC constitue un filtre passe bas. Le schéma représentatif est donné par la figure (II.4).

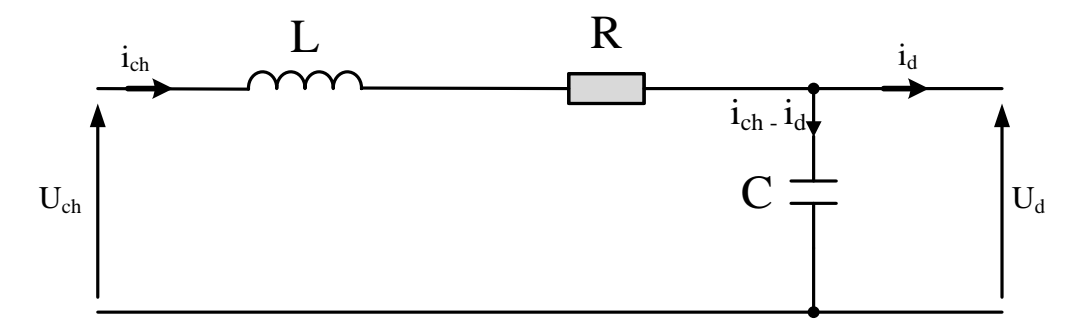

Figure (II.4) : Schémas représente le filtrage RLC.

En combinant les deux équations précédentes, nous obtenons la fonction de transfert F(s) Du filtre :

$$
F(s) = \frac{U_d}{U_{ch}} = \frac{1}{LC s^2 + RC s + 1}
$$
 (II.4)

La pulsation correspondante de coupure est :

$$
\omega_s = \sqrt{\frac{2}{LC} - \frac{R^2}{L^2}} \qquad (\text{II.5})
$$

Pour limiter les ondulations du courant i<sub>ch</sub>et de la tension  $U_d$  il faudrait que : $\omega_f < 2\pi f_r$ où  $f_r$  et la fréquence du réseau ( $f_r = 50$ Hz). On choisit les paramètres suivants :

La figure suivante représente la tension filtrée.

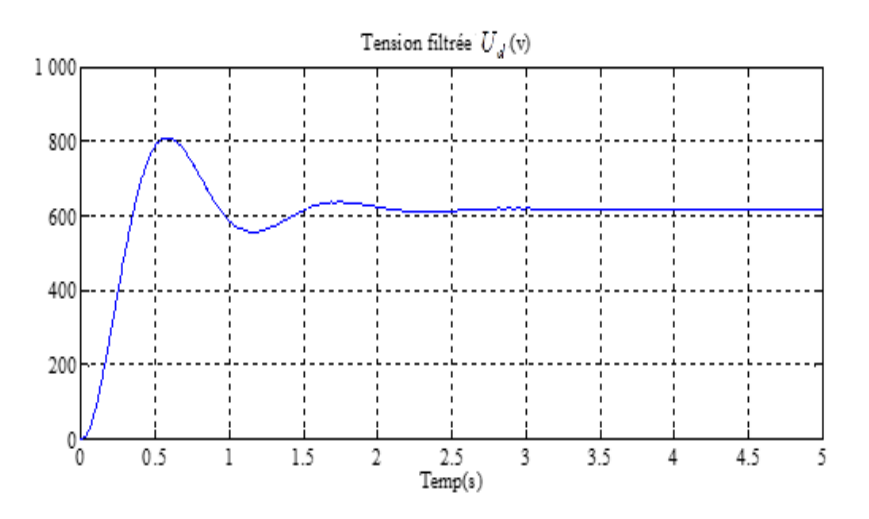

Figure (II.5) : Schémas représente la tension filtrée.

#### **II.4. Modélisation de l'onduleurà deux niveaux**

L'onduleur de tension à MLI est habituellement choisi pour sa réponse rapide et ses performances élevées. Il permet d'imposer à machine des ondes de tension à amplitudes et fréquences variables à partir d'un réseau standard 220v/380v-50Hz. Les diodes de roue libres assurent la continuité du courant dans la MAS une fois les interrupteurs sont ouverts.

Les composantes de puissance (interrupteur) sont déterminées en fonction des niveaux de lapuissance et la fréquence de commutation.

La structure choisie dans cette étude est celle de l'onduleur de tension triphasé à deux niveaux, représentée par la figure (II.2).

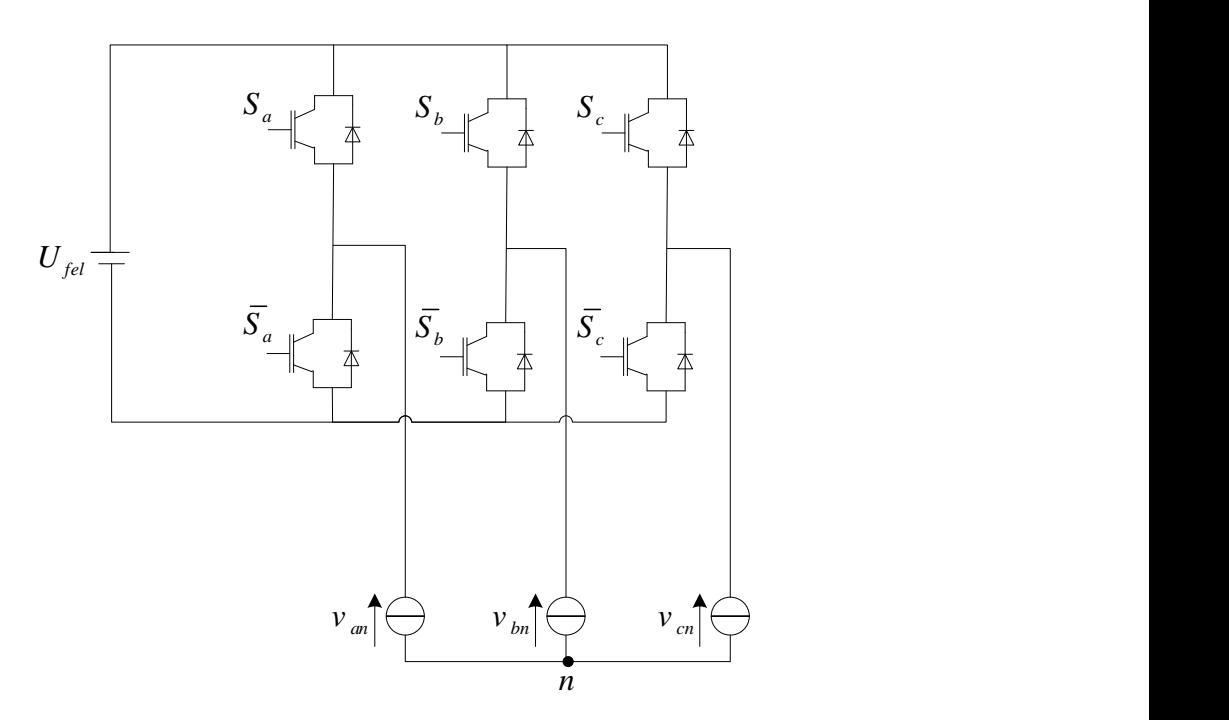

Figure (II.10): Structure de l'onduleur triphasé à deux niveaux.

Pour un onduleur triphasé à deux niveaux totalement commandable, on définit la commande complémentaire suivante :

$$
\bar{B}_{K1} = B_{K0}(\text{II}.6)
$$

La fonction de connexion des interrupteurs décrit son état ouvert ou fermé. Elle vaut 1 si l'interrupteur est fermé, et  $0s'$ il est ouvert. On définit une fonction de connexion de demi bras notée  $F^b_{km}$  à partir des fonctions de connexion des interrupteurs

Avec :

$$
k = 1,2,3
$$
 Num de bras.  
\n
$$
m = 1
$$
: Demi bras du haut (la partie  $T_{K1}$ )  
\n
$$
m = 0
$$
: Demi bras du bas (la partie  $T_{K0}$ )

Le modèle de connaissance est bien adapté à la validation des différentes stratégies de commande. Pour passer de modèle de connaissance au modèle de commande, on utilise la notion fonction .Pour le convertisseur est commandable, les commandes de deux interrupteurs d'un bras d'onduleur doivent être complémentaires telle que :

$$
\begin{cases}\n v_{am} = F_{11} U_c \\
 v_{bm} = F_{21} U_c \\
 v_{cm} = F_{31} U_c\n\end{cases}
$$
\n(II.7)

Les différentes tensions composées de cet onduleur s'expriment au moyen des fonctions de connexion comme suit :

$$
\begin{cases}\nv_{ab} = v_{am} - v_{bm} = (F_{11} - F_{21})U_c \\
v_{bc} = v_{bm} - v_{cm} = (F_{21} - F_{31})U_c \\
v_{ca} = v_{cm} - v_{am} = (F_{31} - F_{11})U_c\n\end{cases}
$$
(II.8)

Les tensions simples sont liées aux tensions composées par les relations suivantes :

$$
\begin{cases}\n v_{an} = \frac{U_{ab} - U_{ca}}{3} \\
 v_{bn} = \frac{U_{bc} - U_{ac}}{3} \\
 v_{cn} = \frac{U_{ca} - U_{bc}}{3}\n\end{cases}
$$
\n(II.9)

Les équations (II.9) permettent d'exprimer les tensions de l'onduleur au moyen des fonctions de connexion comme suit :

$$
\begin{bmatrix} v_{an} \\ v_{bn} \\ v_{cn} \end{bmatrix} = \left(\frac{1}{3}\right) \begin{bmatrix} 2 & -1 & -1 \\ -1 & 2 & -1 \\ -1 & -1 & 2 \end{bmatrix} \begin{bmatrix} F_{11} \\ F_{21} \\ F_{31} \end{bmatrix} U_c \text{ (II.10)}
$$

#### **II.4.1.Commande MLI à deux niveaux**

La MLI (Modulation de Largeur d'Impulsion) sinus-triangle est réalisée par comparaison d'une onde modulante basse fréquence (tension de référence) à une onde porteuse haute fréquence de forme triangulaire. Les instants de commutation sont déterminés par les points d'intersection entre la porteuse et la modulante. La fréquence de commutation des interrupteurs est fixée par la porteuse .Les tensions de références sinusoïdales sont exprimées par :

$$
\begin{cases}\nv_a = v_m \sin(2\pi ft) \\
v_b = v_m \sin(2\pi ft - \frac{2\pi}{3}) \\
v_c = v_m \sin(2\pi ft + \frac{2\pi}{3})\n\end{cases}
$$
\n(II.11)

L'équation de la porteuse pour l'onduleur à deux niveaux est donné par :

$$
v_p = \frac{2}{\pi} v_{mp} \cdot \arcsin(\cos(2\pi f_p \cdot t))
$$
 (II.12)

On définit les indices suivant :

$$
f_p = m.f \text{ et } v_{mp} = \frac{v_m}{r}
$$
 (II.13)

Avec :

*m* : indice de modulation

: Fréquence de la tension de référence (Hz)

*r* :Indice de réglage

 $v_m$ : Amplitude de la tension de référence (V)

 $v_{mp}$ : Valeur crête de l'onde de modulation (V)

f<sub>p</sub> ∶Fréquence de la porteuse(Hz).

La MLI Sinus-Triangle (MLI\_ST) utilise le principe d'intersection entre une référence sinusoïdale de fréquence f, appelée modulant, et un signal triangulaire de haute fréquence  $f_p$ , appelée la porteuse**,** pour déterminer les instants de commutation.Le schéma de principe est  $fig.(II.8)$ 

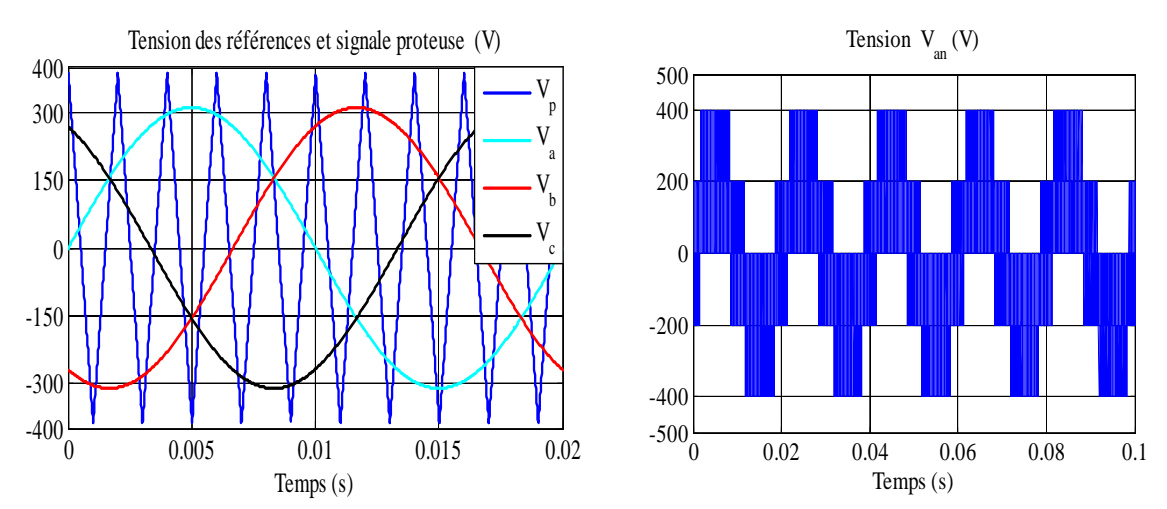

Figure (II.8):Tensions de références et de porteuse pour l'onduleur à deux niveaux.

#### **II.5. Modélisation de l'onduleur à trois niveaux**

Cet onduleur est dit à trois niveaux parce qu'il délivre trois niveaux de tension (*Uc*, 0, -*Uc*). La structure choisie dans cette étude est celle de l'onduleur de tension triphasé à trois niveaux, représentée par la figure suivante :

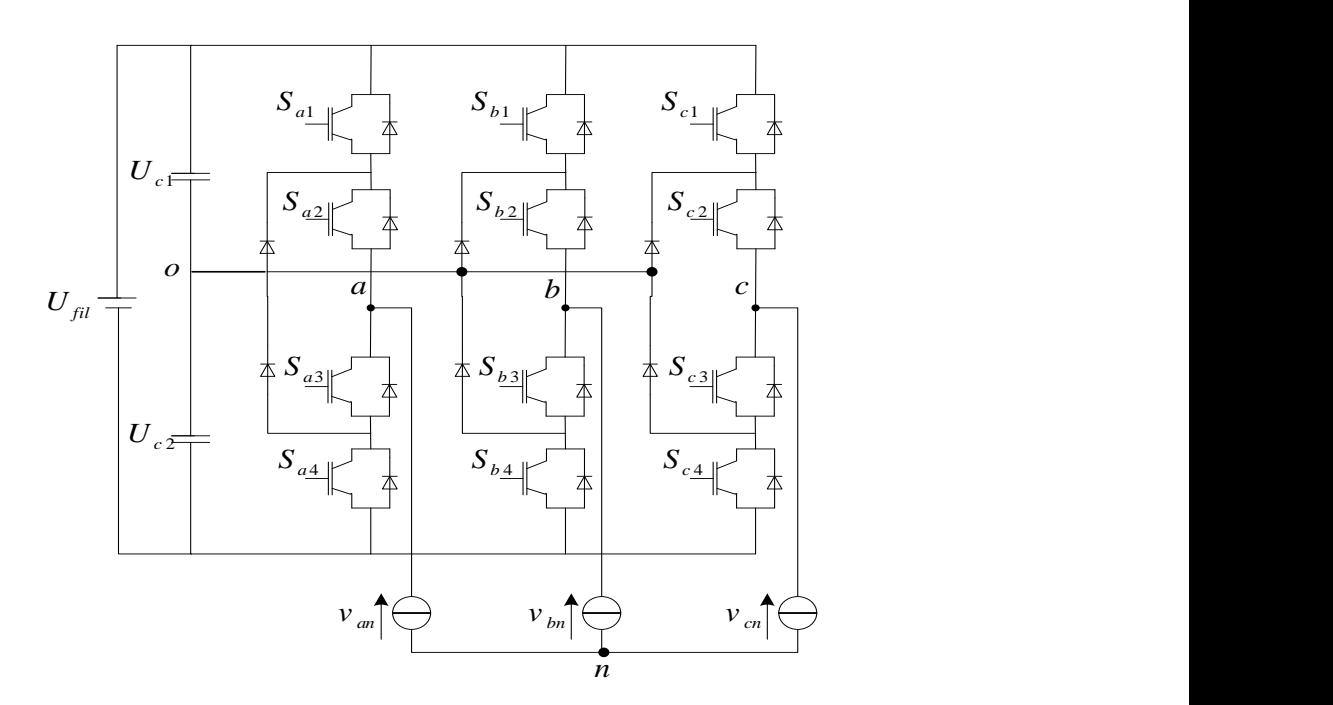

Figure (II.10): Structure de l'onduleur triphasé à trois niveaux.

Les tentions d'entrée de l'onduleur sont supposées parfaites. En pratique, cela setraduit par le fait que, quel que soit le courant  $i_k$ , délivré par cette alimentation, la tension àses bornes reste constante *Uc*1=*Uc*2=*Uc*. La chute de tension aux bornes des semi-conducteursest négligeable devant la tension d'alimentation qui est de l'ordre de quelquescentaines de volts.

Pour éviter le court-circuit des sources de tension par conduction de plusieurs interrupteurs, et pour que le convertisseur soit totalement commandable, on adopte une commande complémentaire.

$$
\begin{cases}\nF_{k1}^{b} = F_{k1}. F_{k2} \\
F_{k0}^{b} = F_{k3}. F_{k4}\n\end{cases}
$$
\n(II.14)

Avec :

 $k:$  est le numéro du bras  $k=1, 2, 3$ .

Les potentiels des nœuds A,B, C de l'onduleur triphasé à trois niveaux, par rapportau point M de la source de tension d'entrée, sont donnés par le système suivant:

$$
\begin{cases}\nv_{am} = F_{11}F_{12}U_{c1} - F_{13}F_{14}U_{c2} = (F_{11}F_{12} - F_{13}F_{14})U_c \\
v_{bm} = F_{21}F_{22}U_{c1} - F_{23}F_{24}U_{c2} = (F_{21}F_{22} - F_{23}F_{24})U_c \\
v_{cm} = F_{31}F_{32}U_{c1} - F_{33}F_{34}U_{c2} = (F_{31}F_{32} - F_{33}F_{34})U_c\n\end{cases}
$$
(II.15)

L'onduleur de tension à trois niveaux est équivalent à deux onduleurs à deux niveaux en série

$$
\begin{cases}\nF_{11}^{b} = F_{11}F_{12} \left( F_{21}^{b} = F_{21}F_{22} \right) F_{31}^{b} = F_{31}F_{32} \\
F_{10}^{b} = F_{13}F_{14} \left( F_{20}^{b} = F_{23}F_{24} \right) F_{30}^{b} = F_{33}F_{34}\n\end{cases}
$$
\n(II.16)

En introduisant L'expression de ces dernières dans les tensions d'entrée on aboutit à :

$$
\begin{cases}\nv_{am} = \mathbf{F}_{11}^{\mathsf{b}} U_{c1} - \mathbf{F}_{10}^{\mathsf{b}} U_{c2} = (\mathbf{F}_{11}^{\mathsf{b}} - \mathbf{F}_{10}^{\mathsf{b}}) U_{c} \\
v_{bm} = \mathbf{F}_{21}^{\mathsf{b}} U_{c1} - \mathbf{F}_{20}^{\mathsf{b}} U_{c2} = (\mathbf{F}_{21}^{\mathsf{b}} - \mathbf{F}_{20}^{\mathsf{b}}) U_{c} \\
v_{cm} = \mathbf{F}_{31}^{\mathsf{b}} U_{c1} - \mathbf{F}_{30}^{\mathsf{b}} U_{c2} = (\mathbf{F}_{31}^{\mathsf{b}} - \mathbf{F}_{30}^{\mathsf{b}}) U_{c}\n\end{cases}
$$
(II.17)

Les tensions composées sont donnés par :

$$
\begin{cases}\nv_{ab} = v_{am} - v_{bm} = (F_{11}F_{12} - F_{21}F_{22})U_{c1} - (F_{13}F_{14} - F_{23}F_{24})U_{c2} \\
v_{bc} = v_{bm} - v_{cm} = (F_{21}F_{22} - F_{31}F_{32})U_{c1} - (F_{23}F_{24} - F_{33}F_{34})U_{c2} \\
v_{ca} = v_{cm} - v_{am} = (F_{31}F_{32} - F_{11}F_{12})U_{c1} - (F_{33}F_{34} - F_{13}F_{14})U_{c2}\n\end{cases}
$$
(II.18)

Si on admet que les tensions simples du récepteur forment un système triphasé équilibré on aura :

$$
\begin{cases}\nv_{an} = \frac{V_{AB} - V_{CA}}{3} \\
v_{bn} = \frac{V_{BC} - V_{AB}}{3} \\
v_{cn} = \frac{V_{CA} - V_{BC}}{3}\n\end{cases}
$$
(II.19)

En introduisant les fonctions de connexion des demi-bras on obtient :

$$
\begin{bmatrix} v_{ab} \\ v_{bc} \\ v_{ca} \end{bmatrix} = \begin{bmatrix} 1 & -1 & 0 \\ 0 & 1 & -1 \\ -1 & 0 & 1 \end{bmatrix} \begin{bmatrix} F_{11}^b \\ F_{11}^b \\ F_{11}^b \end{bmatrix} U_{c1} - \begin{bmatrix} F_{10}^b \\ F_{20}^b \\ F_{30}^b \end{bmatrix} U_{c2} \qquad (II.20)
$$

Les tensions simples sont données comme suite :

$$
\begin{bmatrix} V_A \\ V_B \\ V_C \end{bmatrix} = \frac{1}{3} U_c \begin{bmatrix} 2 & -1 & -1 \\ -1 & 2 & -1 \\ -1 & -1 & 2 \end{bmatrix} \begin{bmatrix} F_{11}^b - F_{10}^b \\ F_{12}^b - F_{20}^b \\ F_{13}^b - F_{30}^b \end{bmatrix}
$$
(II.21)

#### **II.5.1.Commande MLI à trois niveaux :**

La commande MLI a trois niveaux est caractérisée par les deux paramètres :

-l'indice de modulation m  $=\frac{f p}{f}$  $\frac{f}{f r} \geq 20.$ 

-le coefficient de réglage en tensionr  $=\frac{U_{mr}}{U_{m}}$  $\frac{U_{mr}}{U_{mp}} \leq 1$ . Avec :

U<sub>mr</sub>: La valeur maximale de tension de référence.

Ump: La valeur maximale de tension de porteuse.

Les trois instants de commutation sont déterminés par comparaison de trois ondes defréquence f<sub>r</sub>avec une porteuse de fréquence f<sub>p</sub>.

Cette comparaison fournie trois signaux logique  $K_{11}$ ,  $K_{21}$ ,  $K_{31}$ qui valent 1 quand lesinterrupteurs du coté haut sont en conduction et ceux de côté bas sont bloqué à 0 dans le cas contraire.

L'équation de la porteuse pour l'onduleur à deux niveaux est donné par :

$$
\begin{cases}\nv_{p1} = \frac{2}{\pi} v_{mp} \cdot \arcsin\left[\cos(2\pi f_p \cdot t)\right) \\
v_{p2} = \frac{2}{\pi} v_{mp} \cdot \arcsin\left(\cos\left(2\pi f_p \cdot t - \frac{\pi}{2}\right)\right)\n\end{cases}
$$
\n(II.22)

Les résultats de simulation de l'onduleur à trois niveaux sont représentés par la figure cidessous :

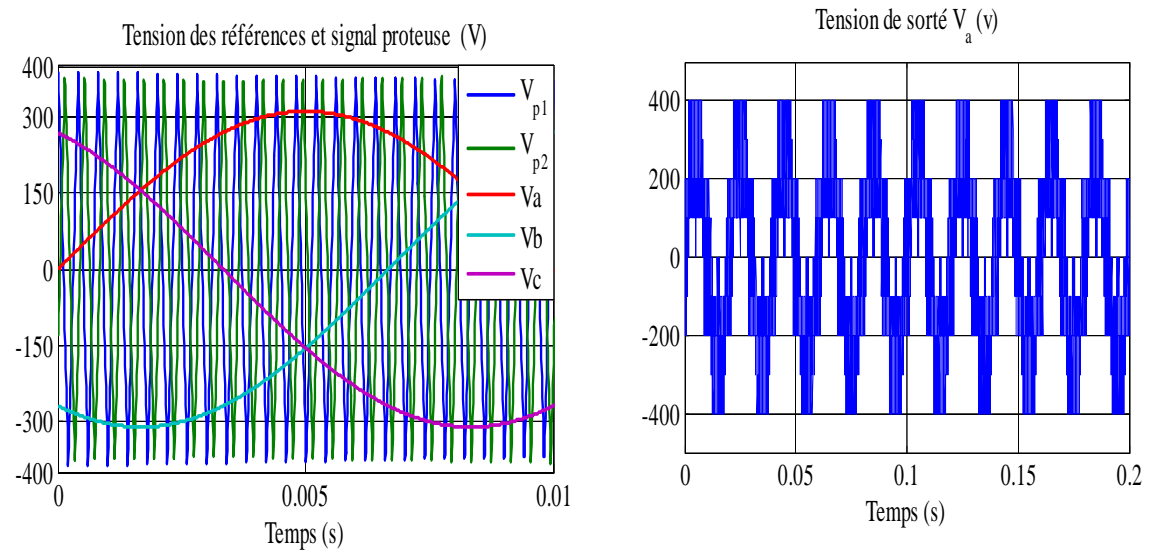

Figure (II.11): Tensions de références et de porteuse.

#### **II.6. Simulation de l'association MAS avec l'onduleur à deux niveaux et à trois niveaux**

Nous avons simulé les deux types d'onduleur à deux niveaux et à trois niveaux avec la MAS.Cette simulation représente l'évolution de deux variables fondamentales de la machineasynchrone à savoir la vitesse rotoriqueet le couple électromagnétique.

Les résultats de simulation présentent le démarrage de la machine asynchrone alimentée parun onduleur de tension. Après atteint du régime permanent, nous avons appliqué uneperturbation de charge nominale Cr=5Nm à l'instant  $t = 1$  s.

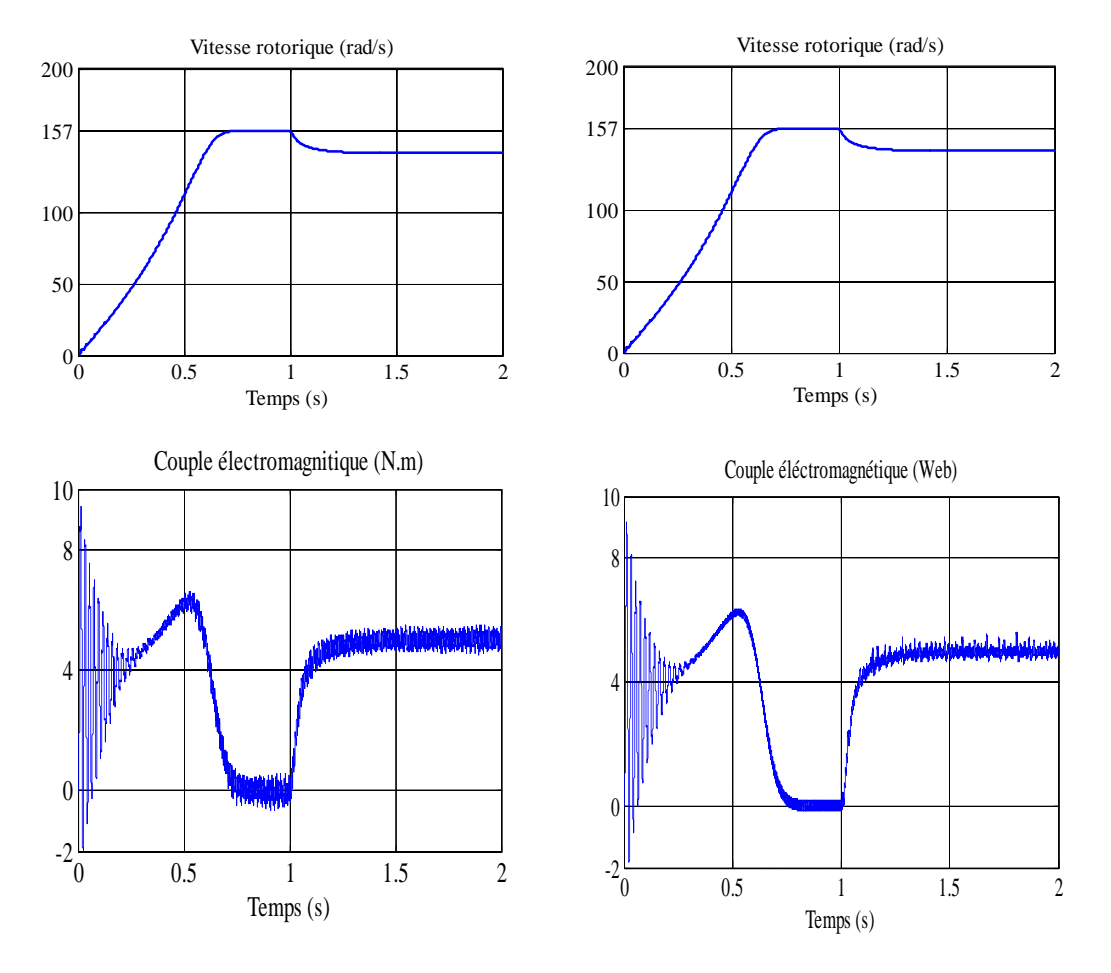

Figure (II.13) : MAS-onduleur à 2N Figure (II.14) : MAS-onduleur à 3N.

#### **II.7. Interprétation des résultats de simulation**

Les résultats de simulation de la machin asynchrone associé soit avec l'onduleur à deux niveaux, soit avec l'onduleur à trois niveauxsont les mêmes résultats qu'on a trouvés précédemment dans le chapitre I.

L'étude comparative entre les résultats de simulation montre que le couple électromagnétique présentes des ondulations plus dans le cas à deux niveaux comparativement avec celle dans le cas à trois niveaux.

Donc, l'onduleur de tension à trois niveaux est réduire les ondulations du couple électromagnétique mieux que l'onduleur de tension à deux niveaux.

#### **II.8. Conclusion**

Dans ce chapitre on a élaboré la modélisation de l'alimentation de la MAS, on commence par la modélisation du redresseur, le filtre, l'onduleur à deux niveaux et l'onduleur à trois niveaux, chaque onduleur est commande par la technique MLI. En fin de ce chapitre on a présente les résultats de simulation de la MAS associer avec l'onduleur à deux niveaux puis à trois niveaux. Les résultats de simulation montrent que la MAS fonctionne avec l'onduleur à trois niveaux de point de vue minimise les ondulations du couple électromagnétique mieux comparativement avec les onduleurs classique.

## **Chapitre III**

## **Commande vectorielle de**

**la machine asynchrone**

#### **III.1. Introduction**

La difficulté majeure rencontrée dans la commande de la machine asynchrone réside dans le fait que le couple et le flux sont des variables fortement couplées et que toute action sur l'une d'elles se répercute sur l'autre. Par contre dans la machine à courant continu à excitation séparée, ces deux variables sont naturellement découplées, ce qui explique la simplicité de la commande de cette machine. Le but de ce chapitre est de présenter les orientations du flux dans une machine asynchrone triphasé commandée en tension. La simulation a été faite pour l'orientation du flux rotorique seulement, pour une machine alimentée par onduleur de tension à trois niveaux.

#### **ІІI.2. Commande vectorielle par orientation du flux rotorique**

L'examen de l'expression du couple de la machine asynchrone montre qu'elle résulte d'une différence de produits de deux composantes en quadrature, des flux rotorique et des courants statoriques qui présente un couplage complexe entre les grandeurs de la machine. L'objectif de la commande par orientation du flux est le découplage des grandeurs responsables de la magnétisation de la machine et de la production du couple. Mathématiquement, la loi de la commande consiste à établir l'ensemble des transformations pour passer d'un système possédant une double non linéarité structurelle à un système linéaire qui assure l'indépendance entre la création du flux et la production du couple comme dans une machine à courant continu à excitation séparée.

La commande par orientation du flux consiste à régler le flux par une composante du courant et le couple par l'autre composante. Pour cela, il faut choisir un système d'axe «d, q». Un choix judicieux de l'angle d'orientation du repère «d, q» entraîne l'alignement de l'axe «d» sur la résultante du flux, cet alignement permet l'annulation de la composante transversale du flux comme l'indique dans la figure (III.1).

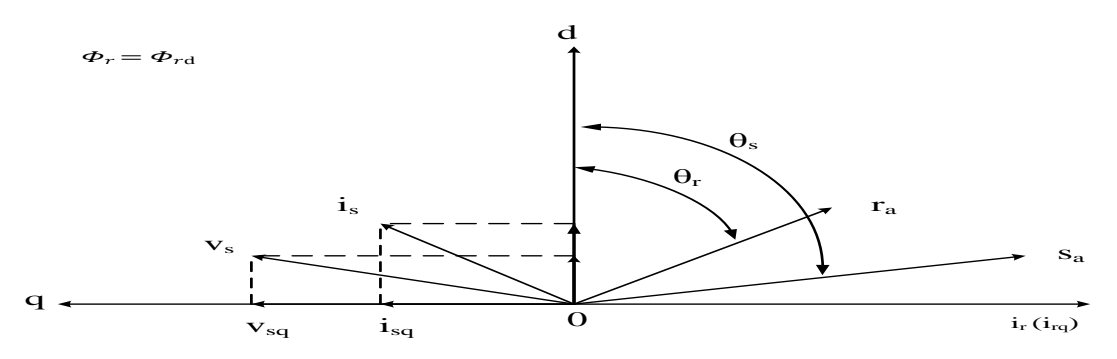

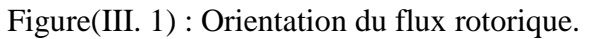

Le choix des axes d'orientation peut être fait selon l'une des directions des flux de la machine à savoir le flux rotorique, statorique ou d'entrefer.

- Flux statorique :  $\varphi_{sd} = \varphi_{sd}$ ;  $\varphi_{sa} = 0$ .
- Flux rotorique :  $\varphi_{\text{rd}} = \varphi_{\text{sd}}$ ;  $\varphi_{\text{rq}} = 0$ .
- Flux d'entrefer :  $\varphi_{\text{ed}} = \varphi_{\text{sd}}$ ;  $\varphi_{\text{eq}} = 0$ .

Dans les trois cas le couple est proportionnel au produit du flux par la composante du courant statorique en quadrature avec le flux. L'orientation du flux rotorique permet d'obtenir un couple de démarrage important et nécessite la connaissance des paramètres rotorique.

#### **III.3.Types de la commande vectorielle**

Pour la réalisation de la commande vectorielle d'une machine asynchrone, il existe deux méthodes: D**irecte** qui a été développé par F.Blaschke, et **Indirecte** développée par k.Hasse.

#### **ІII.3.1.Commande vectorielle directe**

Cette méthode nécessite une bonne connaissance du module de flux et de sa position.Pour cela deux procédés sont utilisés:

- La mesure de flux dans l'entrefer de la machine à l'aide d'un capteur.
- L'estimation du flux à l'aide des méthodes mathématique.

L'application de cette méthode impose plusieurs inconvénients de natures différentes:

- $\triangleright$  Le non fiabilité de la mesure du flux :
	- problème de filtrage du signal mesuré.
	- Précision médiocre de la mesure qui varie en fonction de la température (échauffement de la machine) et de la saturation.
	- $\triangleright$  Le coût de production élevé (capteur + filtre).

#### **ІIІ.3.2. Commande vectorielle indirecte**

Cette méthode n'exige pas l'utilisation d'un capteur de flux rotorique mais nécessite l'utilisation d'un capteur ou un estimateur de position (vitesse) du rotor les deux groupes principaux :

-Le vecteur du flux rotorique est obtenu indirectement à partir des courants et des tensions statorique mesurées.

- le vecteur de flux rotorique est estimé à partir de la mesure des courants statorique et de la vitesse du rotor, en se basant sur les équations du circuit rotorique du moteur asynchrone dans un système de référence tournant en synchronisme avec le vecteur de flux rotorique.

L'inconvénient majeur de cette méthode est la sensibilité de l'estimation en vers la variation des paramètres de la machine due à la saturation magnétique et la variation de température, surtout la constante de temps rotorique Tr. En plus, c'est qu'elle utilise un circuit de commande considérablement compliqué.

Dans ce qui suit, nous appliquons la commande vectorielle directe à la machine asynchrone alimentéepar l'onduleur à trois niveaux.

#### **ІІI.4. Principe de la commande vectorielle par orientation du flux rotorique**

Dans ce cas le flux rotorique est orienté sur l'axe «d» d'une référence solidaire au champ tournant de vitesse  $(\omega s)$ , donc on peut remarquer les propriétés suivantes:

- La composante transversale du flux rotorique est nulle. ( $\Phi_{rq}=0$ )
- L'axe «*d*» est aligné systématiquement sur le vecteur du flux rotorique.  $(\phi r = \phi r d)$ .
- La composante longitudinale du courant rotorique est nulle si le flux rotorique est maintenu constant.  $(\Phi_r = cst \implies i_{rd} = 0)$ .

Le modèle vectoriel de la machine asynchrone est décrit par les équations suivantes :

Les lois de commande sont obtenues en injectant les conditions de la commandevectorielle dans les équations d'état de la machine représentée dans le repère lié au champtournant rotorique :

$$
\begin{cases}\nv_{sd} = R_s i_{ds} + \delta L_s \frac{di_{ds}}{dt} + \frac{M}{L_r} \frac{d\varphi_r}{dt} - \omega_s \delta L_s \\
v_{sq} = R_s i_{qs} + \delta L_s \frac{di_{qs}}{dt} + \omega_s \frac{M}{L_r} \varphi_r + \omega_s \delta L_s i_{ds} \frac{d\varphi_r}{dt} = \frac{M}{T_r} i_{ds} - \frac{1}{T_r} \varphi_r \quad (\text{III.1}) \\
C_e = \frac{PM}{L_r} \varphi_r i_{qs} \\
\omega_r = \frac{M}{T_r} \frac{i_{qs}}{\varphi_r} \\
J \frac{d\Omega_r}{dt} = C_e - C_r + f\Omega_r\n\end{cases}
$$

#### **III.4.1. Découplage par compensation**

Définissons deux nouvelles variables de commande  $V_{sd1}$  et  $V_{sd1}$  telles que :

$$
\begin{cases} v_{sd} = v_{sd1} - e_d \\ v_{sd} = v_{sd1} - e_d \end{cases} \text{(III.2)}
$$

Les expressions des forces électromotrices sont donnés par :

$$
\begin{cases} e_q = \omega_s \delta L_s i_{ds} + R_r \left(\frac{M}{L_r}\right)^2 \varphi_r \\\ e_q = -(\omega_s \delta L_s i_{ds} - \omega_s \frac{M}{L_r} \varphi_r) \end{cases} \tag{III.3}
$$

Les tensions  $V_{sd}$  et  $V_{sq}$  sont alors reconstituées à partir des tensions  $V_{sd}$  et  $V_{sd}$  (figure (III.1)) Telle que :

$$
\begin{cases}\nv_{sd} = \delta L_s \frac{di_{ds}}{dt} + \left(R_s + R_r \left(\frac{M}{L_r}\right)^2\right) i_{sd} \\
v_{sq} = \delta L_s \frac{di_{qs}}{dt} + \left(R_s + R_r \left(\frac{M}{L_r}\right)^2\right) i_{sq} \n\end{cases} \tag{III.4}
$$

#### **III.4.2.** Détermination de  $\boldsymbol{\varphi}_r$  et  $\boldsymbol{\omega}_s$

Les grandeurs d'état ou de sorties utilisées pour l'élaboration de la commande sont souvent difficilement accessibles pour des raisons techniques (c'est le cas du flux) ou pour des problèmes de coût.

Le flux peut être reconstitué par :

- des observateurs corrigeant en boucle fermée les variables estimées.

- des estimateurs utilisés en boucle ouverte.

Nous déduisons que les flux rotorique peuvent être estimés à partir des courants statorique et de la vitesse du rotor.

$$
\begin{cases}\n\frac{\mathrm{d}}{\mathrm{d}t} \varphi_{r\alpha} = \frac{M}{T_r} I_{s\alpha} - \frac{1}{T_r} \varphi_{r\alpha} - \omega \varphi_{r\beta} \\
\frac{\mathrm{d}}{\mathrm{d}t} \varphi_{r\beta} = \frac{M}{T_r} I_{s\beta} - \frac{1}{T_r} \varphi_{r\beta} + \omega \varphi_{r\alpha}\n\end{cases} \tag{III.5}
$$

Le module du flux est donné par :

$$
|\phi_r|=\sqrt{{\phi_{r\alpha}}^2+{\phi_{r\beta}}^2(\mathrm{III.6})}
$$

Déphasage du l'axe direct par rapport au stator :

$$
\theta_s\text{=}arctg\Big(\textstyle{\frac{\phi_{r\beta}}{\phi_{r\alpha}}}\Big)\text{(III.7)}
$$

Nous avons alors :

$$
\omega_{s} = \frac{d\theta_{s}}{dt} \qquad (III.8)
$$

La structure de la commande vectorielle directe de la machine à Induction alimenté par un onduleur de tension, est représentée par le schéma de principe illustré par la Figure. (II.8)

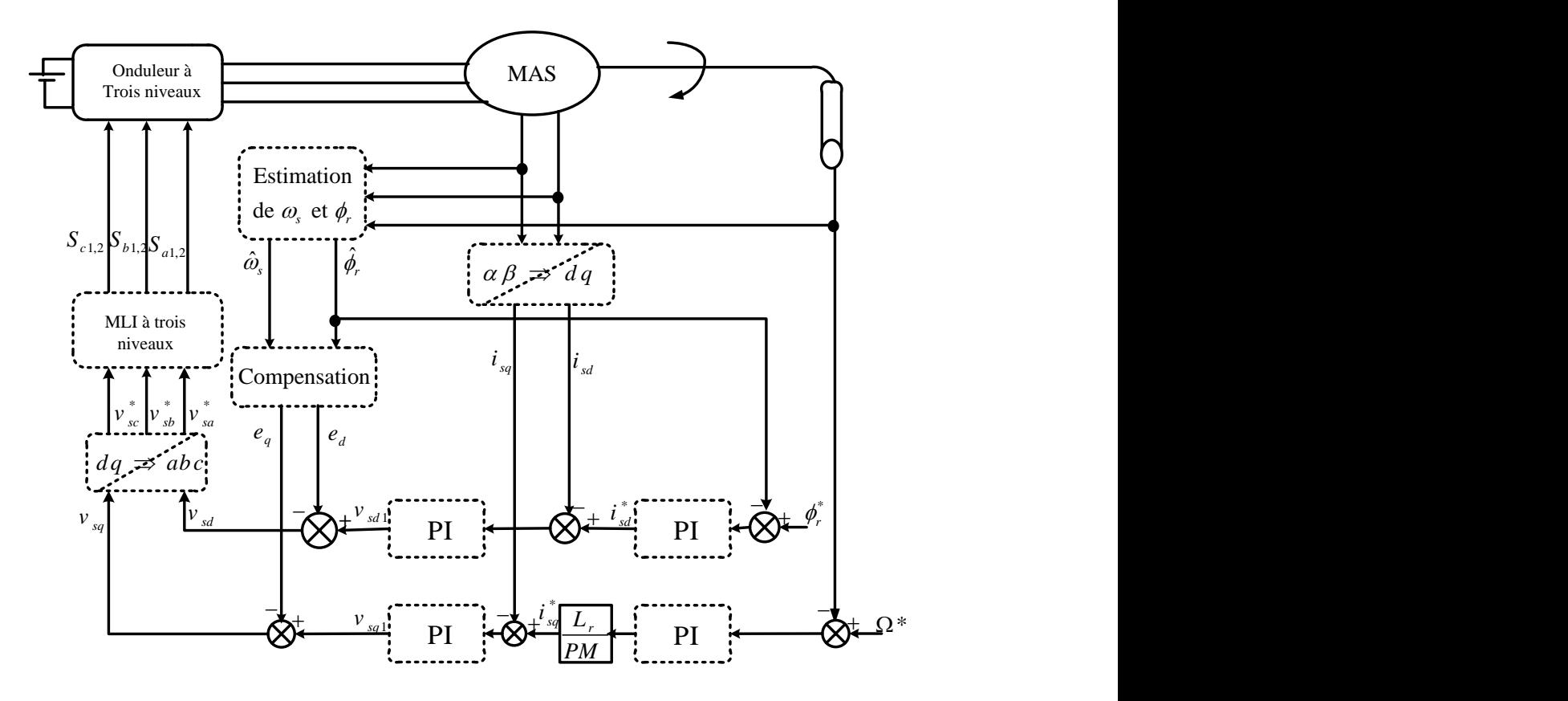

Figure (III.2) : Schéma bloc globale de la commande vectorielle directe appliqué à la MAS.

#### **ІІI.5. Conception des régulateurs**

Soit Y\* (t) le signale à pour suivre, et y (t) le signale de sortie du système à contrôler.

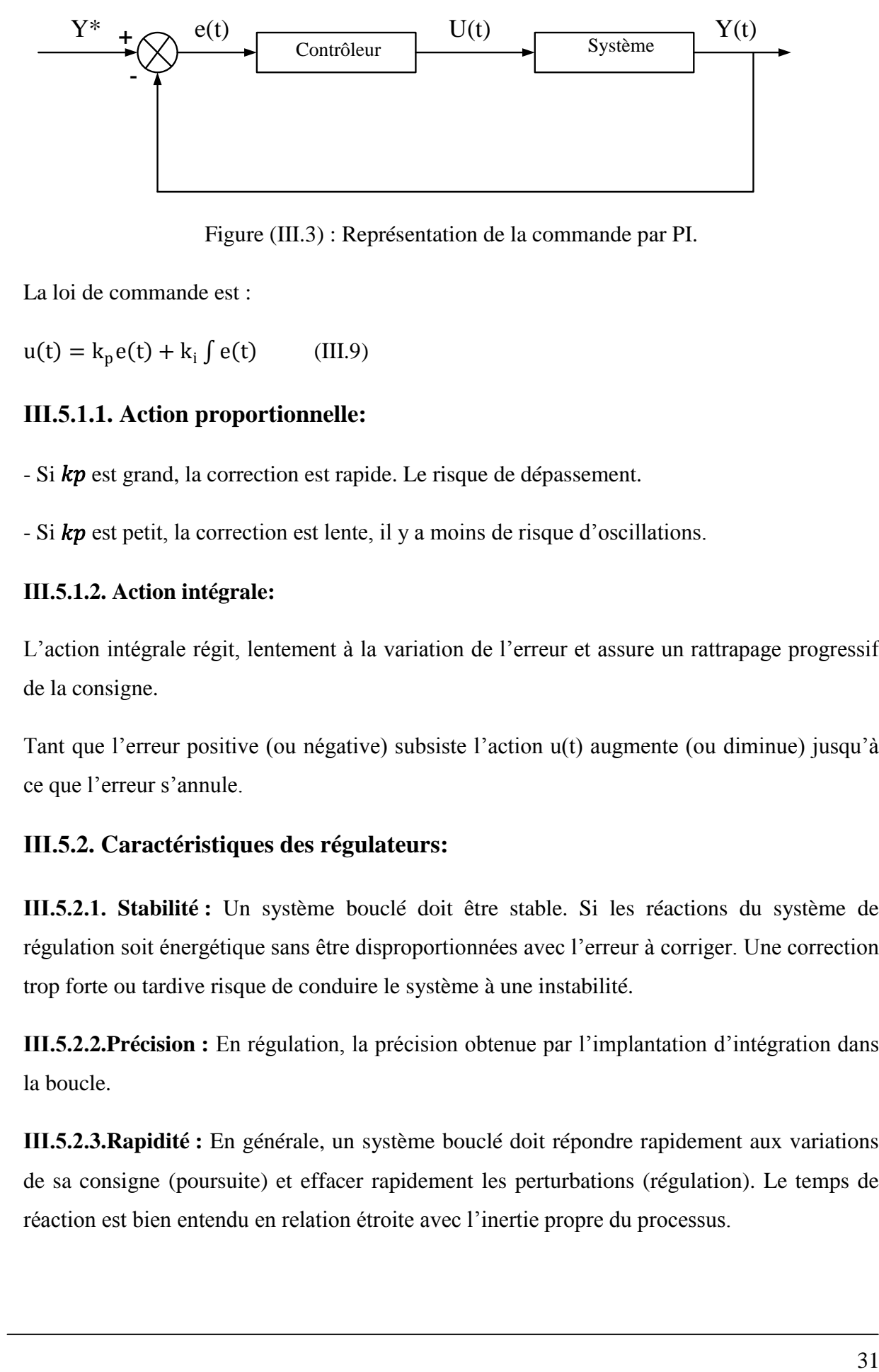

Figure (III.3) : Représentation de la commande par PI.

La loi de commande est :

 $u(t) = k_p e(t) + k_i \int e(t)$  (III.9)

#### **ІІI.5.1.1. Action proportionnelle:**

- Si  $kp$  est grand, la correction est rapide. Le risque de dépassement.

 $- Si k\mathbf{v}$  est petit, la correction est lente, il y a moins de risque d'oscillations.

#### **ІІI.5.1.2. Action intégrale:**

L'action intégrale régit, lentement à la variation de l'erreur et assure un rattrapage progressif de la consigne.

Tant que l'erreur positive (ou négative) subsiste l'action u(t) augmente (ou diminue) jusqu'à ce que l'erreur s'annule.

#### **ІIІ.5.2. Caractéristiques des régulateurs:**

**ІIІ.5.2.1. Stabilité :** Un système bouclé doit être stable. Si les réactions du système de régulation soit énergétique sans être disproportionnées avec l'erreur à corriger. Une correction trop forte ou tardive risque de conduire le système à une instabilité.

**ІIІ.5.2.2.Précision :** En régulation, la précision obtenue par l'implantation d'intégration dans la boucle.

**ІIІ.5.2.3.Rapidité :** En générale, un système bouclé doit répondre rapidement aux variations de sa consigne (poursuite) et effacer rapidement les perturbations (régulation). Le temps de réaction est bien entendu en relation étroite avec l'inertie propre du processus.

#### **ІIІ.5.3. Régulation de courant statorique (isq):**

La fonction de transfert en boucle ouvert s'écrite :

$$
FTBO(s){=}\frac{i_{sd}}{i_{sq}}{=}\,k_{p1}\,\frac{\frac{S+\frac{k_{i}}{k_{p1}}}{S}\,\frac{1}{\frac{L_{s}\delta}{S+\frac{R_{s}}{L_{s}\delta}}}(III.10)
$$

La méthode de compensation de pôle permet d'écrire :  $\frac{k_i}{k_{p1}} = \frac{R_s}{L_s}$  $\frac{n_s}{L_s \delta}$ par:

$$
FTBO(s){=}\frac{R_s}{L_s\delta}(III.11)
$$

Donc La fonction de transfert en boucle ouverte sera écrite comme suivant :

$$
FTBO(s) = \frac{K_{p1}}{L_s \delta S} (III.12)
$$

La fonction de transfert en boucle fermée est donnée par :

$$
FTBF(s) = \frac{F i_{ds}}{1 + F i_{ds}} = \frac{1}{\frac{L_s \delta S}{K_{p1}} + 1} en posé : \tau_1 = \frac{L_s \delta S}{K_{p1}} \quad (III.13)
$$

Nous obtenons une réponse de type 1 er ordre de constante de temps  $\tau_1 = \frac{L_s \delta S}{K_s}$  $\frac{K_{\rm g}03}{K_{\rm p1}}$  Pour un temps de réponse imposé trep1 (5%), nous obtenons la condition suivante:

$$
\begin{cases} 3\tau_1 = \tau_{rep\,1(5\%)} \\ 3\frac{L_s\delta S}{K_{p1}} = \tau_{rep\,1(5\%)} (III.14) \end{cases}
$$

Donc :

$$
K_{p1} = \frac{3L_s \delta S}{\tau_{rep 1(5\%)}}
$$
\n(III.15)

#### **ІIІ.5.4. Régulation de la vitesse :**

La fonction de transfert en boucle ouvert avec un couple résistant nul est donnée par :

FTBO(s)=
$$
\frac{\Omega_r}{\Omega_*} = \frac{K_{p1}S + K_{i3}}{S(S+f)}
$$
 (III.16)

La fonction de transfert en boucle fermée s'écrite :

$$
FTBF(s) = \frac{K_{p1}S + K_{i3}}{JS^2(K_{p2} + f)s + K_{p2}}(III.17)
$$

Cette fonction de transfert possède une dynamique de 2ème ordre,qui est :

$$
\text{FTBf}(s) = \frac{1}{\frac{1}{\omega_n^2} s^2 + \frac{2\xi}{\omega_n} s + 1} \text{ (III.18)}
$$

Par indentification on obtient alors

$$
\begin{cases}\n\frac{J}{k_{12}} = \frac{1}{\omega_n^2} \\
\frac{2\xi}{\omega_n} = \frac{K_{p2} + f}{K_{12}}(III.19)\n\end{cases}
$$

Pour un coefficient d'amortissement ξ=0.007 et une pulsation  $ω_n$  donnée, on obtient:

$$
\begin{cases} k_{i2} = J \omega_n^2 \\ K_{p2} = 2\xi \omega_n - f \end{cases}
$$
 (III.20)

Pour la simulation on choisit : l'amortissement critique ξ =1 et une pulsation ω<sub>n</sub> =17rad/s

#### **III.5.5. Régulateur du flux rotorique :**

La fonction de transfert du régulateur prend la forme suivante :

FTBO(s) = 
$$
k_{i3} \frac{\frac{k_{p}}{k_{i3}s + 1}}{s} \frac{M}{T_{r}.s + 1}
$$
 (III.21)

La méthode de compensation de pôle permet d'écrire :

$$
\frac{k_p}{k_{i3}}\!\!\!=\!\!T_r\ (III.22)
$$

Donc La fonction de transfert en boucle ouvert sera écrire comme suivant:

FTBO(s) = 
$$
\frac{1}{\frac{1}{M.k_i}S+1}
$$
(III.23)

Donc La fonction de transfert en boucle fermée est donnée par :

$$
FTBF(s) = \frac{FTB0}{FTB0 + 1} = \frac{1}{\frac{1}{M.k_1}S + 1} (III.24)
$$

Avec:

$$
\tau_\phi{=}\frac{1}{M.K_i}
$$

Les coefficients de régulateur de flux sont :

$$
\begin{cases} k_i = \frac{1}{M.\tau_\phi} \\ k_p = \frac{T_r}{M.\tau_\phi} \end{cases} (III.25)
$$

Numériquement : on choisit  $\tau_{\varphi} = 3\tau_I$ 

#### **III.6.Résultants de simulation:**

Afin de testerla MAS est démarré à vide avec une vitesse de référence de valeur 100rad/s, à l'instant t=1s on applique une charge nominale de couple résistant Cr=5Nm.

La figure (II.5) représente les résultats de simulation de la commande vectorielle directe à flux rotorique orienté appliqué à la machine asynchrone alimentée par onduleur à trois niveaux.

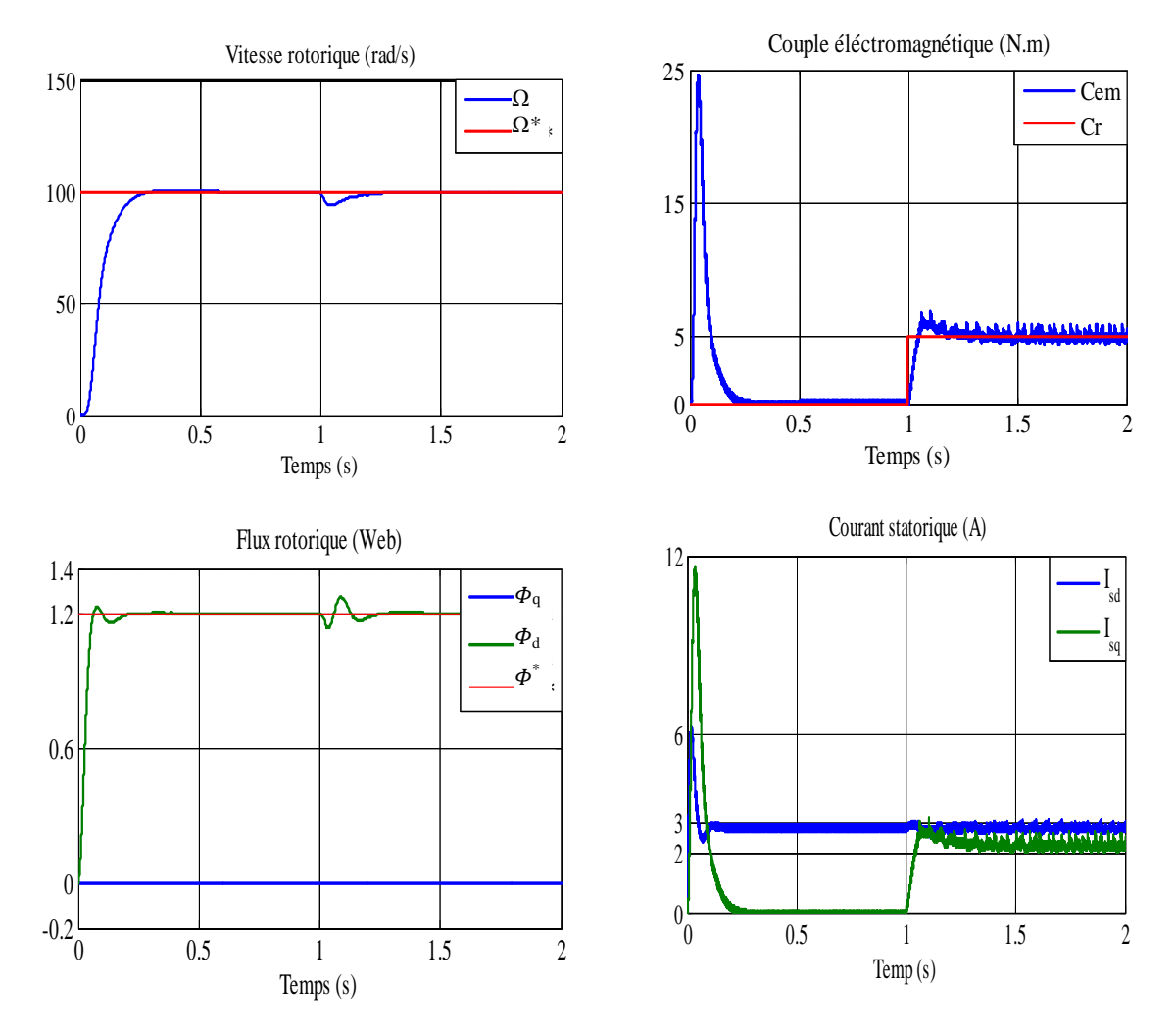

Figure (III.4) : Résultats de simulation de la commande vectorielle appliquée au MAS pour un fonctionnement à vide avec variation de charge.

Au début de ce test, la machine démarre en charge et tourne à une vitesse devaleur 100rad/s, àl'instant 1son fait inverser le sens de rotation de la machine à(−100 rad/s). Les résultats de simulation sont regroupés dans la figure suivante.

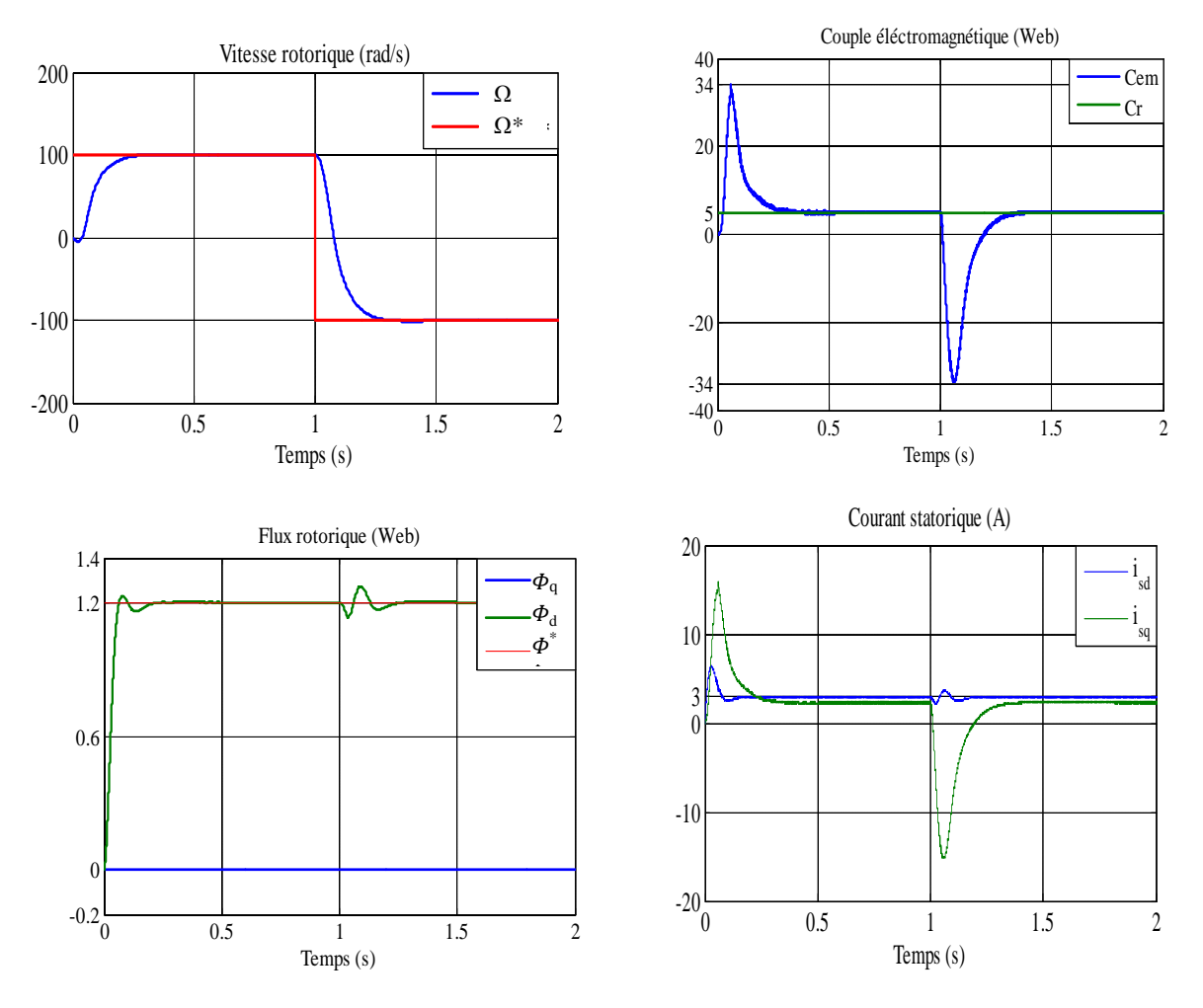

Figure (III.5) : Résultats de simulation de la commande vectorielle appliquée au MAS pour un fonctionnement en charge avec inversion de vitesse.

#### **III.7. Interprétation des résultats de simulation :**

Les résultats de simulation montrent que pour la variation de la charge, les grandeurs telles que la vitesse, le couple, les flux rotorique et les courants statorique sont influencés par cette variation.

Lesrésultats montrentaussi qu'il y a un découplage entre le couple électromagnétique et le flux rotorique, le couple électromagnétique à la même allure que le courant à un coefficient. Nous constatons également que le couple électromagnétique suit la consigne, le courant de phase statorique suit parfaitement la variation de la charge.

On remarque lorsque 'on fait changer le sens de rotation et la valeur de couple résistant, les grandeursprises en compte dans la simulation, présente une petite perturbation qui disparait après un temps très court.

#### **III.8. Conclusion**

Dans ce chapitre nous avons établi la technique de la commande vectorielle ayant pour principe le découplage entre le couple et le flux.

Les résultats de simulation que nous avons présentés sont relatifs à la commande vectorielle directe, cette dernière ne permet pas de ressoude tous les problèmes de la commande de la MAS. Afin d'améliorerles performances de la commande vectorielle appliqué au MAS on propose dans le chapitre suivant de remplace les régulateur PI par d'autre régulateur basent sur la fonction de Lapinov ces régulateurs dit régulateur par Backstepping.

## **Chapitre IV Commande par Backstepping de la MAS**

#### **IV.1. Introduction**

Depuis quelques années, beaucoup de progrès ont été faits dans le domaine de la commande des systèmes non linéaires. La technique du backstepping fait partie de ces nouvelles percées dans ce domaine. Elle est basée sur la décomposition du système entier de commande, qui est généralement multi-variable (MIMO) et d'ordre élevé en une cascade de sous-systèmes de commande du premier ordre. L'application de la technique du backstepping est limitée à certaines classes de systèmes. Backstepping est une technique permettant de manière séquentielle et systématique de construire une fonction de lyapunov stabilisante.

#### **IV.2. Méthodes de Lyapunov**

La commande des systèmes non linéaire s'appuie sur deux approches possibles. La première vise à linéaires le système à commander, La deuxième approche consiste à trouver une Fonction de Commande de Lyapunov garantissant certaines performances pour le système en boucle fermée.

#### **IV.2.1.Première méthode de Lyapunov**

Cette méthode est d'une importance limitée, car elle ne permet d'étudier que la stabilité locale et ne donne pas d'information sur le domaine de stabilité global.

#### **IV.2.2 .Deuxième méthode de Lyapunov**

Cette méthode est basée sur le concept d'énergie dans un système. Le principe de cette méthode consiste à analyser la stabilité du système.

#### **IV.3. Méthode générale de synthèse récursive par backstepping**

L'étude de la stabilité d'un système caractérisé par un vecteur d'état x consiste alors à chercher une fonction *V(x)* (représentative de l'énergie) de signe défini, dont la dérivée *dV/dt*est semidéfinie et de signe opposé dans le même domaine. Les systèmes dans ce cas doivent être sous forme triangulaire.

La forme générale du système à analyser est donnée par :

$$
\begin{cases}\n\dot{x}_1 = f_1(x_1) + g_0(x_1)x_2, \\
\dot{x}_2 = f_2(x_1, x_2) + g_1(x_1, x_2)x_3, \\
\dot{x}_n = f_n(x_1, \dots, x_n) + g_n(x_1, \dots, x_n)u,\n\end{cases}
$$
\n(IV.1)

Avec :

 $x_1=[x_1x_2\ldots x_n]^T\in\mathcal{R}^n$ ,  $u\in\mathcal{R}$ 

Le système étant d'ordre n, la mise en œuvre s'effectue en n étapes.

**Etape 1:**On commence par la première équation du système (IV.1) La première référence désirée est notée :

$$
(x_1)_d = \alpha_0 = y_r \tag{IV.2}
$$

Ce qui conduit à l'erreur de régulation suivante :

$$
e_1 = x_1 - \alpha_0 \quad (IV.3)
$$

Ainsi sa dérivée est :

$$
\dot{e}_1 = \dot{x}_1 - \dot{\alpha}_0 \text{ (IV.4)}
$$

$$
=f_1(x_1)+g_0(x_1)x_2-\dot{\alpha}_0
$$

Pour un tel système, nous construisons d'abord la fonction de Lyapunov  $V_1$  sous une forme quadratique

$$
V_1 = \frac{1}{2} e_1^2
$$
 (IV.5)

Sa dérivée temporelle est :

 $\dot{V}_1 = e_1 \dot{e}_1 = e_1 \left[ f_1(x_1) + g_0(x_1) x_2 - \dot{\alpha}_0 \right] (IV.6)$ 

Assurait la stabilité Pour la dynamique de (VI.4). Pour cela, prenons $x_2 = \alpha_1$ , telle que :

$$
f_1(x_1) + g_0(x_1)x_2 - \dot{\alpha}_0 = -k_1 e_1 (IV.7)
$$

 $O\hat{u}k_1$  > 0est une constante de conception.

Ainsi, la loi de commande pour le système (IV.4) sera donnée par :

$$
\alpha_1 = \frac{1}{g_0(x_1)} [-k_1 e_1 - \dot{\alpha}_0 - f_1(x_1)]
$$
 (IV.8)  

$$
\dot{V}_1 = -k_1 e_1^2 \le 0
$$
 (IV.9)

**Etape 2:**la nouvelle référence désirée sera la variable de commande pour le sous-système précédent(IV.4) :

$$
(x_2)_d = \alpha_1 \tag{IV.10}
$$

L'erreur de régulation c'est :

$$
e_2 = x_2 - \alpha_1 \tag{IV.11}
$$

Sa dérivée est :

$$
\dot{e}_2 = \dot{x}_2 - \dot{\alpha}_1 \tag{IV.12}
$$

$$
= f_2(x_1, x_2) + g_1(x_1, x_2) x_3 - \dot{a}_1
$$

La fonction de Lyapunov étendue pour le système (IV.12) est :

$$
V_2 = V_1 + \frac{1}{2} e_2^2
$$
 (IV.13)  

$$
= \frac{1}{2} [e_1^2 + e_2^2]
$$

Dont la dérivée est :

$$
\dot{V}_2 = \dot{V}_1 + e_2 \dot{e}_2 \qquad (IV.14)
$$
  
= - k<sub>1</sub>e<sub>1</sub><sup>2</sup> + e<sub>2</sub> [f<sub>2</sub>(x<sub>1</sub>, x<sub>2</sub>) + g<sub>1</sub>(x<sub>1</sub>, x<sub>2</sub>)x<sub>3</sub> -  $\dot{\alpha}$ <sub>0</sub>]

Pour la stabilité de système dynamiquement en choisie  $x_3 = \alpha_2$ , telle que :

$$
f_2(x_1, x_2) + g_1(x_1, x_2)x_3 - \dot{\alpha}_0 = -k_1 e_1 \qquad (IV.15)
$$

Où  $k_1$  > 0 est une constante de conception.

$$
\alpha_2 = \frac{1}{g_1(x_1, x_2)} [ -k_2 e_2 - \alpha_1 - f_2(x_1, x_2) ]
$$
 (IV.16)

Avec :

$$
\dot{\alpha}_1 = \frac{g_0(x_1)[-k_2e_2 + \ddot{\alpha}_0 - f_2(x_1,x_2)] - [-k_1e_1 + \dot{\alpha}_0 - f_1(x_1)]g_1(x_1)}{g_0^2(x_1)} \qquad (IV.17)
$$

Cette choix implique que :

$$
\dot{V}_2 = -k_1 e_1^2 - k_2 e_2^2 \le 0 \quad (IV.18)
$$

**Etape n:** De la même façon, pour cette étape la référence à suivre sera :

$$
(x_n)_d = \alpha_{n-1}
$$
 (IV.19)

On l'erreur de régulation :

$$
e_n = x_n - \alpha_{n-1} \qquad (IV.20)
$$

Sa dérivée est :

$$
\dot{e}_n = \dot{x}_n - \dot{\alpha}_{n-1} \quad (IV.21)
$$
  
=  $f_n(x_1, ..., ..., x_n) + g_n(x_1, ..., ..., x_n)u - \dot{\alpha}_{n-1}$ 

La fonction de Lyapunov étendue est :

$$
V_n = V_1 + V_2 + \dots + \frac{1}{2} e_n^2
$$
 (IV.22)  
=  $\frac{1}{2}$  [  $e_1^2 + \dots + e_n^2$  ]

Dont la dérivée est :

$$
\dot{V}_n = \dot{V}_1 + \dots + e_n \dot{e}_n \qquad (IV.23)
$$
  
=  $-k_1 e_1^2 + \dots + e_n [f_n(x_1, ..., x_n) + g_n(x_1, ..., x_n)u - \dot{a}_{n-1}]$ 

Dans cette dernière étape, on est arrivé à déduire la loi de commande pour le système entier. Un bon choix doit satisfaire :

$$
f_n(x_1, ..., x_n) + g_n(x_1, ..., x_n)u - \dot{\alpha}_{n-1} = -k_n e_n
$$
 (IV.24)

Où  $k_n$  > 0 est une constante de conception.

Ainsi, la loi de commande pour le système entier sera donnée par :

$$
u = \frac{1}{g_n(x_1 \dots, x_2)} [ -k_n e_n - \alpha_{n-1} - f_n(x_1, \dots, x_n) ]
$$
 (IV.25)

Ce qui garantit la négativité de la dérivée de la fonction de Lyapunov étendue :

$$
\dot{V}_n = -k_1 e_1^2 - \dots - k_2 e_2^2 \le 0 \tag{IV.26}
$$

#### **IV.4.Application de la commande par Backstepping à la machine asynchrone**

La commande backstepping appliquée àla machine asynchroneest conçue de telle façon à garder la même structure générale d'une commande vectorielle de flux, afin de garantir de bonnes performances tout en assurant une régulation et une limitation des courants. La structure générale d'une commande vectorielle de flux.

le modèle non linéaire d'ordre cinq de la machine asynchrone, est exprimé dans le référentiel fixe  $(\alpha, \beta)$  sous la forme [4] :

$$
\begin{cases}\n\frac{d\omega}{dt} = \frac{3n_p L_m}{2J T_L} \left( \varphi_{r\alpha} i_{s\beta} - \varphi_{r\beta} i_{r\alpha} \right) - \frac{T_L}{J} \\
\frac{d\varphi_{r\alpha}}{dt} = -\frac{R_r}{L_r} \varphi_{r\alpha} - \omega n_p \varphi_{r\beta} + \frac{R_r}{L_r} L_m i_{s\alpha} \\
\frac{d\varphi_{r\beta}}{dt} = -\frac{R_r}{L_r} \varphi_{r\beta} + \omega n_p \varphi_{r\alpha} + \frac{R_r}{L_r} L_m i_{s\beta} \\
\frac{d i_{s\alpha}}{dt} = \frac{L_m R_r}{\delta L_s L_r^2} \varphi_{r\alpha} + \frac{n_p L_m}{\delta L_s L_r} \omega \varphi_{r\beta} - \frac{L_m^2 R_r + L_r^2 R_s}{\delta L_s L_r^2} i_{s\alpha} + \frac{1}{\delta L_s} u_{s\alpha} \\
\frac{d i_{s\beta}}{dt} = \frac{L_m R_r}{\delta L_s L_r^2} \varphi_{r\beta} - \frac{n_p L_m}{\delta L_s L_r} \omega \varphi_{r\beta} - \frac{L_m^2 R_r + L_r^2 R_s}{\delta L_s L_r^2} i_{s\beta} + \frac{1}{\delta L_s} u_{s\beta}\n\end{cases} \tag{IV.27}
$$

Cesystème intense couplé, multi-variables et non linéaire. La transformation du flux orienté est utilisé pour simplifie et change l'état  $(i_{s\alpha}, i_{s\beta}, \varphi_{r\alpha}, \varphi_{r\beta})$  de repère statorique fixe  $(\alpha, \beta)$  à un repère *(d,q)*. Elle est décrite par :

$$
\begin{cases}\ni_{sd} = \frac{\varphi_{ra} i_{sa} + \varphi_{r\beta} i_{s\beta}}{\sqrt{\varphi_{ra}^2 + \varphi_{r\beta}^2}}; \\
i_{sq} = \frac{\varphi_{ra} i_{s\beta} - \varphi_{r\beta} i_{s\alpha}}{\sqrt{\varphi_{ra}^2 + \varphi_{r\beta}^2}} \\
\varphi_{rd} = \sqrt{\varphi_{ra}^2 + \varphi_{r\beta}^2} \quad \varphi_{rq} = 0; \quad \theta_s = \arctn\left(\frac{\varphi_{r\beta}}{\varphi_{ra}}\right)\n\end{cases}
$$
\n(IV.28)

On pose :

$$
\mu = \frac{3n_p L_m}{2J T_L} \quad , \quad \eta_1 = \frac{R_s}{\delta L_r} \quad , \eta_2 = \frac{L_m^2}{\delta L_s L_r^2} \quad , \quad \alpha = \frac{1}{L_r} \quad , \quad \beta = \frac{L_m}{\delta L_s L_r}
$$

$$
\begin{cases}\n\frac{d\omega}{dt} = \mu \varphi_{\text{rd}} i_{\text{sq}} - \frac{r_L}{J} \\
\frac{d\varphi_{\text{rd}}}{dt} = -\alpha R_r \varphi_{\text{rd}} + \alpha R_r L_m i_{\text{sd}} \\
\frac{d\varphi_{\text{sd}}}{dt} = -\eta_1 i_{\text{sd}} + n_p \omega i_{\text{sq}} + R_r \left( -\eta_2 i_{\text{sd}} + \alpha \beta \varphi_{\text{rd}} + \alpha L_m \frac{i_{\text{sq}}^2}{\varphi_{\text{rd}}} \right) + \frac{1}{\delta L_s} u_{\text{sd}} \quad (\text{IV.29}) \\
\frac{d\varphi_{\text{sq}}}{dt} = -\eta_1 i_{\text{sq}} - \beta n_p \omega \varphi_{\text{rd}} - n_p \omega i_{\text{sd}} - R_r \left( \eta_2 i_{\text{sd}} + \alpha L_m \frac{i_{\text{sq}} i_{\text{sd}}}{\varphi_{\text{rd}}} \right) + \frac{1}{\delta L_s} u_{\text{sq}} \\
\frac{d\theta_s}{dt} = \omega n_p + \alpha R_r L_m \frac{i_{\text{sq}}}{\varphi_{\text{rd}}} \\
\end{cases}
$$

Le modèle (IV.29) est adapté à l'application de la commande backstepping.L'application du backstepping est divisée en plusieurs étapes. Dans chaque étape, une fonction Lyapunov étendue est associée afin de garantir la stabilité du système entier.

**Etape 1:** la vitesse rotorique et l'amplitude du flux rotorique sont nos grandeurs de régulation, on va définir les erreurs de régulation par :

$$
\left\{ \begin{matrix} e_1 = \omega_{ref} - \omega \\ e_3 = \varphi_{ref} - \varphi_{rd} ( \text{IV.30} ) \end{matrix} \right.
$$

Ces les équations dynamiques de l'erreur sont :

$$
\begin{cases}\n\dot{e}_1 = \dot{\omega}_{ref} - \mu \varphi_{rd} i_{sq} - \frac{T_L}{J} \\
\dot{e}_3 = \dot{\varphi}_{ref} - \alpha R_r \varphi_{rd} + \alpha R_r L_m i_{sd}\n\end{cases} (IV.31)
$$

Pour exigent les deux erreurs convergent vers zéro, et exigent aussi que le courant doit être régulé et limité on peut satisfaire ces deux conditions en choisissant i<sub>sd</sub> et i<sub>sq</sub> pour commander  $e_1$ et  $e_3$ :

Pour cela, on utilise la fonction de Lyapunov suivante :

$$
V = \frac{1}{2} e_1^2 + \frac{1}{2} e_3^2
$$
 (IV.32)

La dérivée est :

$$
\begin{cases}\n\dot{V} = e_1 \dot{e}_1 + e_3 \dot{e}_3 \\
= e_1 \left[ \dot{\omega}_{ref} - \mu \varphi_{rd} i_{sq} - \frac{T_L}{J} \right] + e_3 [\dot{\varphi}_{ref} - \alpha R_r \varphi_{rd} + \alpha R_r L_m i_{sd}] \\
= -k_1 e_1^2 - k_1 e_1^2 + e_1 \left[ -k_1 e_1 + \dot{\omega}_{ref} - \mu \varphi_{rd} i_{sq} + \frac{T_L}{J} \right] + \\
e_3 [k_3 e_3 [\dot{\varphi}_{ref} - \alpha R_r \varphi_{rd} + \alpha R_r L_m i_{sd}]]\n\end{cases}
$$
\n(IV. 33)

Alors que,  $k_1$  et  $k_3$  sont constantespositives. Les commandes virtuelles sont choisies comme

$$
\begin{cases}\n(i_{sd})_{ref} = \frac{1}{\delta L_m R_r} [k_3 e_3 + \dot{\varphi}_{ref} + \alpha R_r \varphi_{rd}] \\
(i_{sq})_{ref} = \frac{1}{\mu \varphi_{rd}} \left[ -k_1 e_1 + \dot{\omega}_{ref} + \frac{T_L}{J} \right]\n\end{cases}
$$
\n(IV.34)

On obtient : $\dot{V} = -k_1 e_1^2 - k_3 e_3^2 \le 0$ 

Les commandes virtuelles dans (IV.34) sont choisies pour récompensée les objectifs de régulation et considérées comme des références pour l'étape suivante.

**Etape 2:** Les objectifs de régulation sont  $i_{sd}$  et $i_{sq}$ . Donc, on définit les erreurs de régulation comme suite :

$$
\begin{cases}\n e_2 = (i_{sq})_{ref} - i_{sq} \\
 = \frac{1}{\mu \varphi_{rd}} \left[ -k_1 e_1 + \dot{\omega}_{ref} + \frac{T_L}{J} \right] - i_{sq} \\
 e_4 = (i_{sd})_{ref} - i_{sd} \\
 = \frac{1}{\delta L_m R_r} [k_3 e_3 + \dot{\varphi}_{ref} + \alpha R_r \varphi_{rd}] - i_{sd}\n\end{cases} \tag{IV.35}
$$

Par conséquent, les équations d'erreurs (IV.31) exprimées par :

$$
\begin{cases}\n\dot{e}_1 = -k_1 e_1 + \mu \varphi_{\rm rd} e_2 \\
\dot{e}_3 = -k_3 e_3 + \alpha R_r L_m e_4\n\end{cases}
$$
\n(IV.36)

Aussi, les équations dynamiques pour les signaux d'erreur  $e_2$  et  $e_4$  peuvent être calculées par :

$$
\begin{cases}\n\dot{e}_2 = \Psi_1 - \frac{1}{\delta L_s} \mu_{sq} \\
\dot{e}_4 = \Psi_2 - \frac{1}{\delta L_s} \mu_{sd}\n\end{cases}
$$
\n(IV.37)

Où les grandeurs  $\Psi_1$  et $\Psi_2$  expriment par :

$$
\begin{cases}\n\Psi_{1} = \frac{k_{1}}{\mu \varphi_{rd}} \left( -k_{1}e_{1} + \mu \varphi_{rd} e_{2} \right) - \frac{\alpha R_{r}}{\mu \varphi_{rd}^{2}} \left( L_{m} i_{sd} - \varphi_{rd} \right) \left( -k_{1}e_{1} + \dot{\omega}_{ref} + \frac{T_{L}}{J} \right) \\
+ \frac{1}{\mu \varphi_{rd}} \ddot{\omega}_{ref} + \eta_{1} i_{sq} + \beta n_{p} \omega \varphi_{rd} + n_{p} \omega i_{sd} + R_{r} \left( \eta_{2} i_{sq} + \alpha L_{m} \frac{i_{sq} i_{sd}}{\varphi_{rd}} \right) \\
\Psi_{2} = \frac{k_{3}}{\delta L_{m} R_{r}} \left( -k_{3}e_{3} + \alpha R_{r} L_{m} e_{4} \right) + \frac{1}{\delta L_{m} R_{r}} \ddot{\varphi}_{ref} - \frac{\alpha R_{r}}{L_{m}} \left( \varphi_{rd} - L_{m} i_{sd} \right) \\
+ \eta_{1} i_{sd} - n_{p} \omega i_{sq} - R_{r} \left( \eta_{2} i_{sd} + \alpha L_{m} \frac{i_{sq}^{2}}{\varphi_{rd}} \right)\n\end{cases} \tag{IV.38}
$$

Pour inclure les variables d'état  $e_2$  et  $e_4$  on a :

$$
V = \frac{1}{2} [e_1^2 + e_2^2 + e_3^2 + e_4^2]
$$
 (IV.39)

Enfin la loi de commande sera déduite à partir du calcul de la dérivée de *V*soit :

$$
\dot{V} = e_1 \dot{e}_1 + e_2 \dot{e}_2 + e_3 \dot{e}_3 + e_4 \dot{e}_4
$$
\n
$$
= e_1(-k_1 e_1 + \mu \varphi_{rd} e_2) + e_2 (\Psi_1 - \frac{1}{\delta L_s} \mu_{sq}) +
$$
\n
$$
e_3(-k_3 e_3 + \alpha R_r L_m e_4) + e_4 (\Psi_2 - \frac{1}{\delta L_s} \mu_{sq})
$$
\n
$$
= -k_1 e_1^2 - k_2 e_2^2 - k_3 e_3^2 - k_4 e_4^2
$$
\n
$$
+ e_2 [\mu \varphi_{rd} + k_2 e_2 + \Psi_1 - \frac{1}{\delta L_s} \mu_{sq}] + e_4 [\alpha R_r L_m e_3 + k_4 e_4 \Psi_2 - \frac{1}{\delta L_s} \mu_{sd}]
$$
\n(IV.40)

Où *k*2*,k*<sup>4</sup> sont des constants positifs, on en déduit les lois de commande :

$$
\begin{cases}\nu_{\text{sq}} = \delta L_{\text{s}}[\mu \varphi_{\text{rd}} e_2 + k_2 e_2 + \Psi_1] \\
u_{\text{sd}} = \delta L_{\text{s}}[\alpha R_r L_m e_3 + k_4 e_4 + \Psi_2]\n\end{cases} \tag{IV.41}
$$

On peut :

$$
\dot{V} = -k_1 e_1^2 - k_2 e_2^2 - k_3 e_3^2 - k_4 e_4^2 \le 0
$$
\n(IV.42)

La figure suivante représente la commande par Backstepping de la machine asynchrone alimenté par un onduleur à trois niveaux.

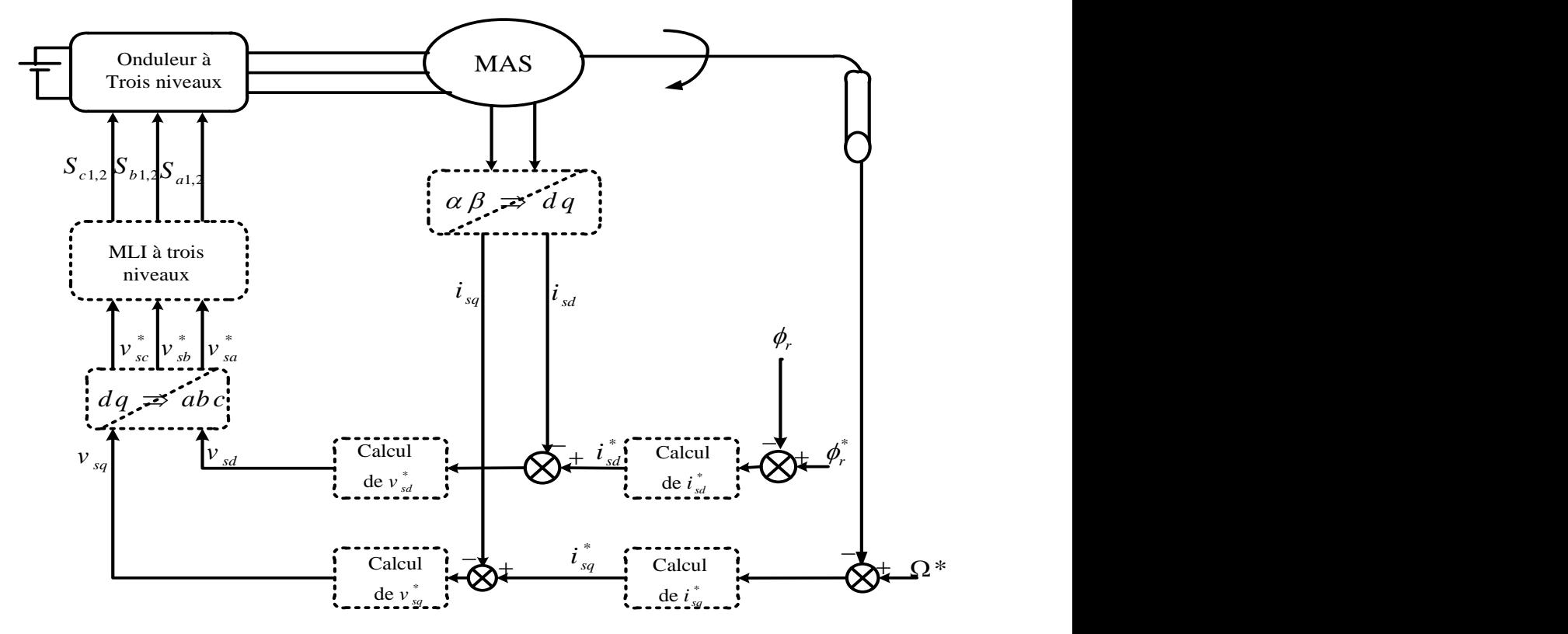

Figure (IV.1) : Schéma bloc globale de la commande par Backstepping appliqué à la MAS.

#### **IV.6. Résultats de simulation**

La figure (1) représente les résultats de simulation de la commande par Backstepping de la MAS alimente par un à trois niveaux, la MAS est fonction avec une vitesse de référence de 100rad/s, à l'instatnt t=1s on applique une charge nominale de valeur 5Nm.

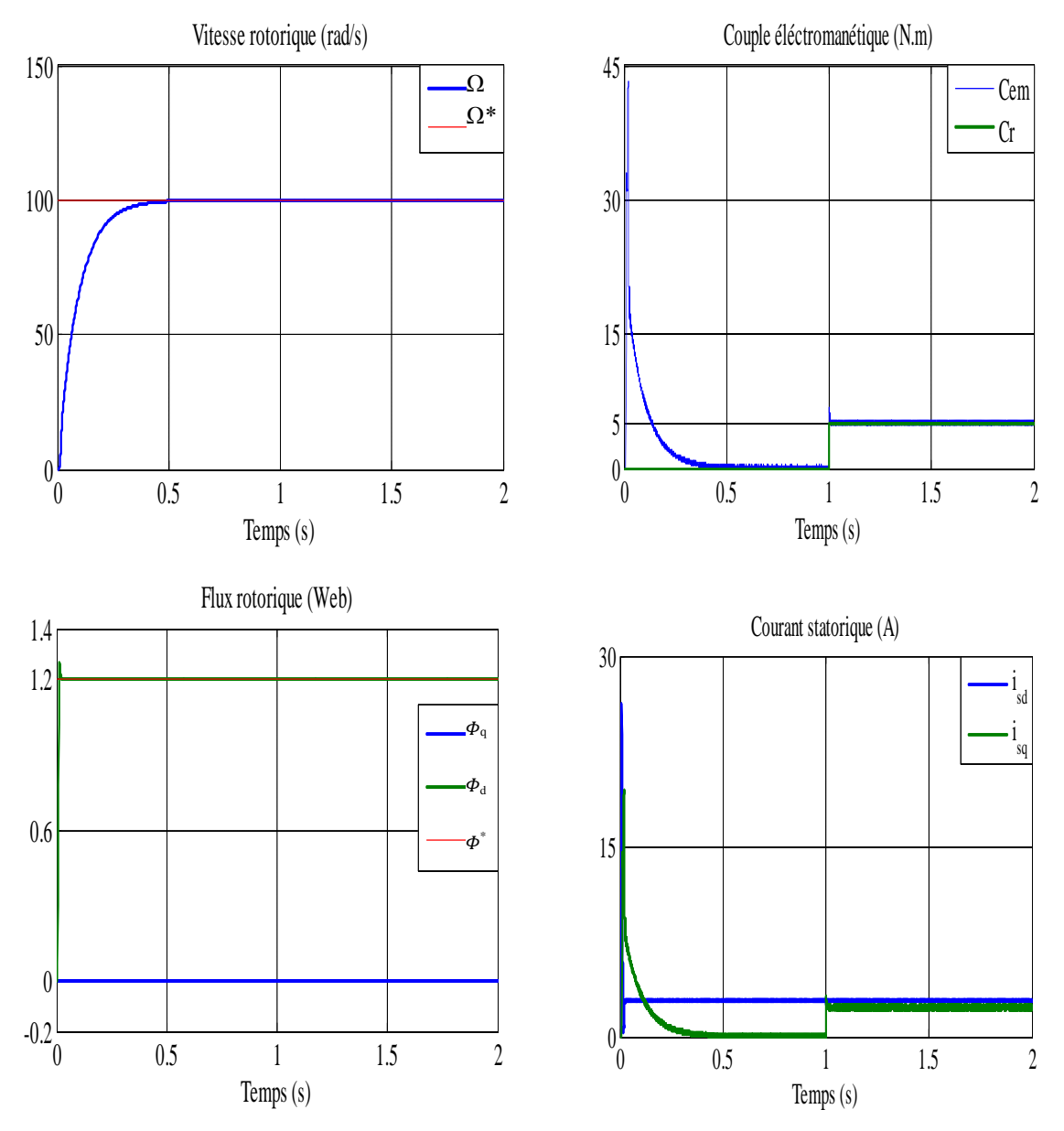

Figure (IV.1) : Résultats de simulation de la commande par Backstepping appliquée au MAS pour un fonctionnement à vide avec variation de charge.

Les résultats de simulation représentés dans lafigure (2) de la commande par Bckstepping pour un test d'inversion de sens de la machine, la machine au début est entrainé avec une vitesse de 100rad/s, à l'instant t=1s, on inverse le sens de rotation de la machine, ce test est

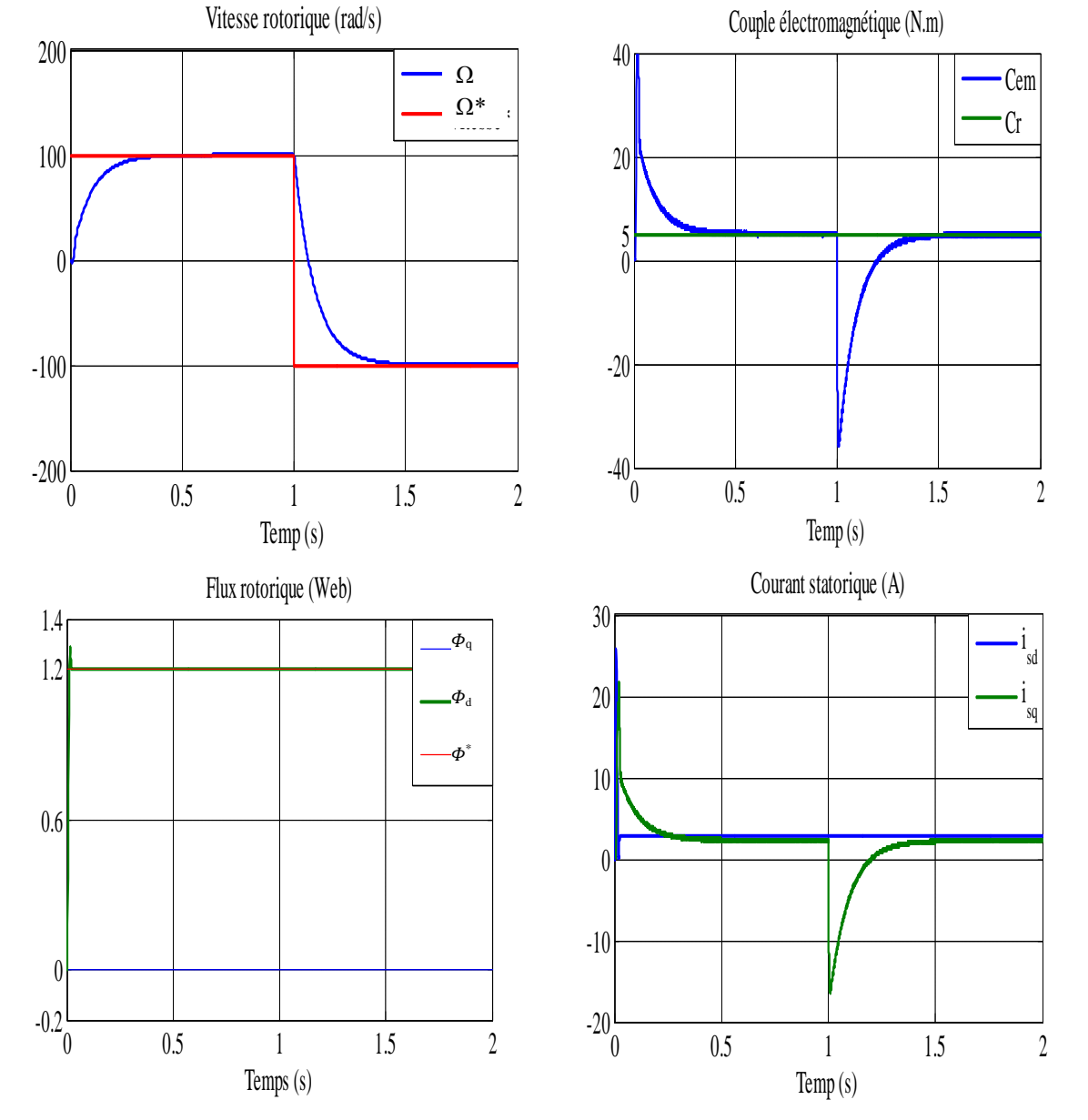

effectué tel que la machine fonctionné en charge nominale pendant tout la durée de simulation.

Figure (IV.2) : Résultats de simulation de la commande par Backstepping appliquée au MAS pour un fonctionnement en charge avec inversion de vitesse.

#### **IV.6.1. Interprétation des résultats**

D'après les résultats de simulation on remarque que la vitesse suite sa référence, le couple électromagnétique présente un augmentation considérable au démarrage puis rejoint sa valeur finale, le courant quadrature est l'image du couple, le flux est confondue sur sa référence, ce montre que le découplage est maintenue, à l'instant d'application de la charge on remarque que la vitesse ne présente aucun chute, et le couple rejoint la valeur de la charge rapidement.

#### **IV.7. Etude comparative**

Les résultats de simulation obtenue précédemment par les deux commandes vectorielle et mode backsteppingde la MAS alimenté par un onduleur à trois nécessitent une étudecomparative pour connaitre les performances de chaque méthode.

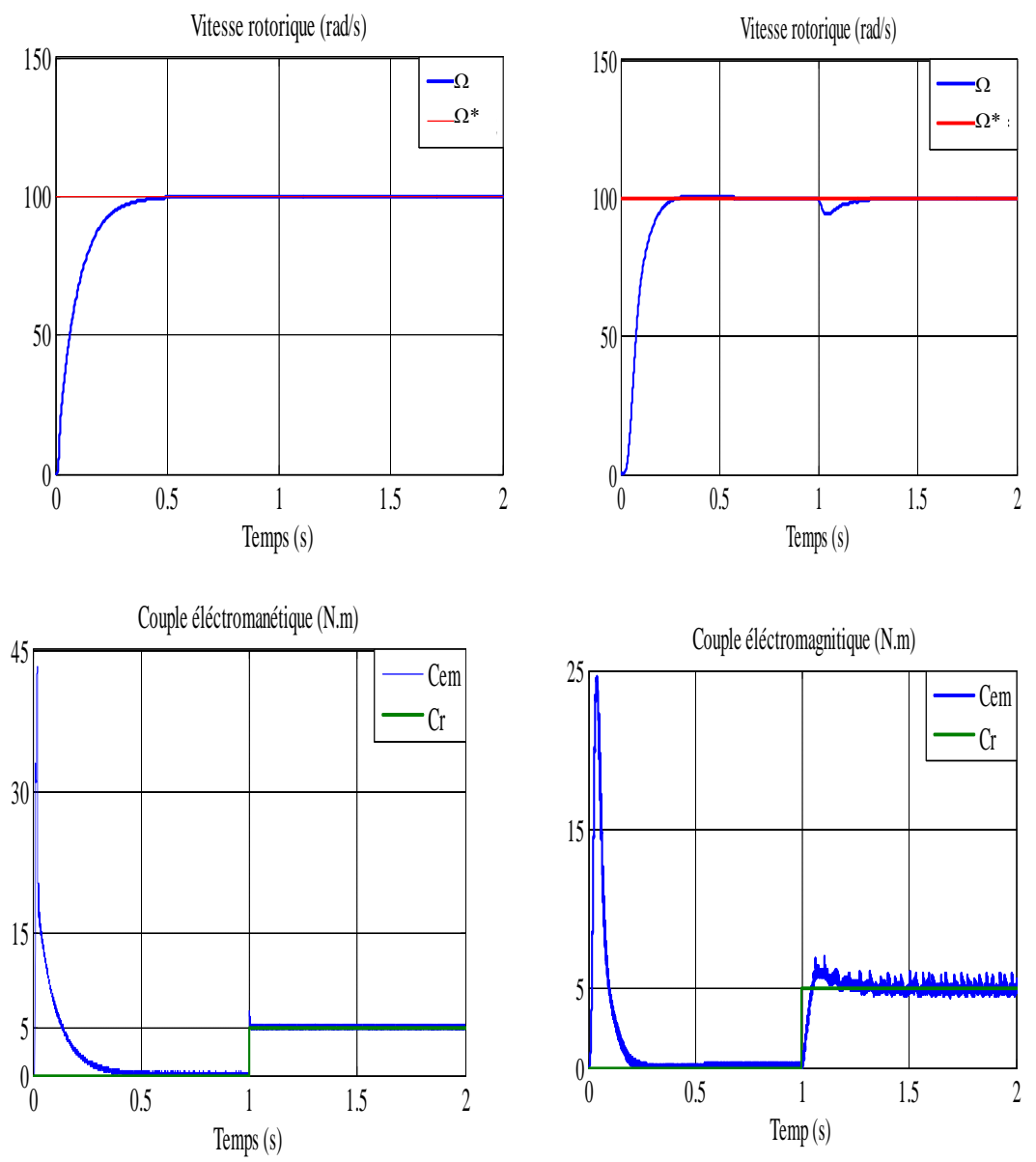

Figure. (II.3) : Résultats de simulation de la Figure. (II.4) : Résultats de simulation de la commandebackstepping. commande vectorielle.

Les résultats de simulation montrent que à l'instant de l'application de la charge la vitesse subit à une diminution rejeté par la suite dans le cas de la commande vectorielle, par contre dans la commande par backstepping la vitesse ne subit à aucun chute, on remarque aussi que le couple électromagnétique est fortement ondulée dans le cas de la commande vectorielle.

Donc on peut dire que la commande par bachstepping rejet la perturbation et minimise les ondulations du couple électromagnétique mieux comparativement avec la commande vectorielle.

#### **IV.7. Conclusion**

Ce chapitre propose une nouvelle loi de commande par backstepping basée sur le principe de la commande vectorielle de la machine à induction. Cette technique de commande permet d'obtenir de façons constructives une loi de commande qui assure la stabilité de la machine asynchrone en boucle fermée via une fonction de Lyapunov.Des tests de robustesse de cette commande ont été appliqués à la machine telle que la variation de la vitesse et la variation de la charge. L'étude comparative qui fait entre la commande vectorielle et la commande par backstepping montre que cet dernier présente de haute performance comparativement avec la commande vectorielle.

#### CONCLUSION GENERALE

Les systèmes industriels qui requièrent une structure de commande, ont souvent un comportement significativement non linéaire, par conséquent il est important de développer des méthodes de commande pour les systèmes non linéaires. L'objectif principal de ce mémoire est de synthétiser un algorithme robuste pour une commande efficace de la MAS.

Dans le chapitre un, on a présenté la modélisation de la MAS à partir des équations mathématiques dans le repère diphasé en utilisant la transformation de Park. Les résultats de simulation obtenus ont montré l'effet de l'application de la charge.

Dans le chapitre deux, onamodélisé l'onduleur de tension à deux niveaux et à trois niveaux. Nous modélisons avantredresseurs commandésdes charges dynamiques (moteurs alternatifs), et réalisation pratique du filtre. Après sa modélisons l'onduleur à deux niveaux, et encore l'onduleur à trois niveaux. Après ça nous simulons l'association MAS avec l'onduleur à deux et à trois niveaux et comparons entre les deux et nous estimons la meilleure.

Dans le chapitre trois, on aprésenté la commande vectorielle directe. Les résultats obtenus par la commande vectorielle directe montrent bien un découplage parfait ; mais ce dernier est affecté par les variations de la charge, ce qui représente l'inconvénient majeur de la commande vectorielle.

Dans le dernier chapitre, on a appliqué la technique de commande par backstepping, Cette commande élimine l'utilisation des régulateurs en les remplaçant par des fonctions de Lyapunov qui doivent être vérifiées en tout moment. Des tests de robustesse vis-à-vis des variations de la charge et la vitesse ont montré la qualité de ce type de contrôle.L'idée de base est l'application de Lyapunov pour la machine asynchrone. A l'issue de se travail, nous exposons une synthèse des résultats et de simulation obtenus afin d'établir les perspectives futures envisagées.

Cependant, la conception de nouvelles méthodes de commande parbackstepping. Elles sont plus simple et plus facile à mettre en œuvre, et présentent des propriétés de stabilitéune application sur un système non linéaire presque réel sera appliquée, à savoir la commande de la machine asynchrone pour résoudre le problème du découplage entre le flux et le couple.

### **Bibliographie**

- [1]P.Brunet, « Introduction à la commande vectorielle des machines asynchrone », cours sur site (www.google.fr/commande vectorielle).
- [2] TamrabetHanane, «Robustesse d'un ContrôleVectoriel de StructureMinimaled'une Machine Asynchrone», Thèse de Magister, Electronique de Puissance,Batna, 2006.
- [3] BouakezOuahid, «Contribution aL'analyse des Onduleurs Multi Niveaux», Thèsede Magister, Electronique de Puissance, Batna, 2005.
- [4] Philippe Ladoux « Variation de Vitesse des Machines à Courant Alternatif », Cours surSite (www.google.fr), Variateur de Vitesse d'une Machine Asynchrone).
- [5] Gabriel Buche, « Commande Vectorielle de la Machine Asynchrone en Environnement de Temps Réel Matlab/Simulink », Thèse Doctorat, Automatisme Industriel.
- [6] Chaouch Souad, « Commande Vectorielle Robuste d'une Machine à Induction sans Capteur de Vitesse », Thèse de Doctorat, Electrotechnique, Batna, 2005.
- [7] Imad El-Roh «Contribution à la Commande sans Capteur de la MachineAsynchrone » ThèseDoctorat, Génie Electrique, Nancy, 2004.
- [8] M. Mokhtari, "Commandeadaptative des systèmes non linéaires« BACKSTEPPING »", thèse de magister Université de Batna, 2003.
- [9] M. Chanes, "Observation et Commande de la machine asynchrone sans capteur de mécanique", thèse de doctorat, université de Nantes, 2005.

### **ANNEXE**

#### **Paramètres de la Machine asynchrone**

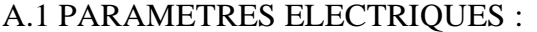

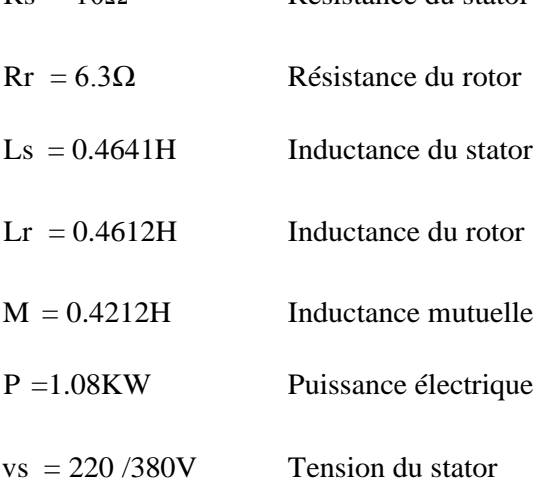

Rs = 10Ω Résistance du stator

#### A.2 PARAMETRES MECANIQUES

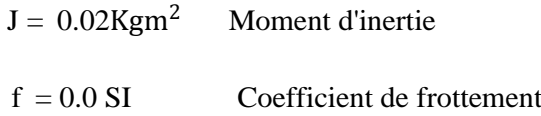

#### A.3 PARAMETRES ELECTOMAGNETIQUES

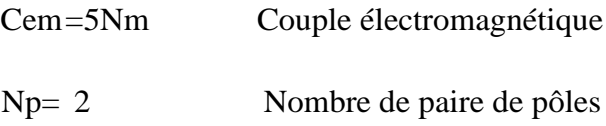

Réf : Benyoussef Lakhdar«estimation paramétrique de la machine à induction», thèse de ingénieur génie électrotechnique université de m'sila.

**Le travail présenté dans cette thèse a pour objectif d'apporter une contribution aux méthodes de commande et des machines asynchrones destinées à la traction électrique. Après une présentation de la commande vectorielle directe ; pour amélioré les performances de la commande vectorielle, on propose de remplace les régulateur PI par des régulateurs Backstepping.**

**Les mots clé : Moteur asynchrone, commande à flux orienté, backstepping, modes glissants, défluxage.**

**The work presented in this thesis aims to contribute to control methods and asynchronous machines for electric traction. After a presentation of the direct vector control; To improve the performance of the vector control, it is proposed to replace the PI regulator by Backstepping regulators.**

**Key words: Asynchronous motor, oriented flow control, backstepping, slippery modes, defluxing.**

**العماللمقدمفيهذهاألطروحتيهدفإلىالمساهمتفيطرقالتحكمفي المحركاث غيرمتزامنت. بعدعرضالتحكم الشعاعي المباشرة؛منأجلتحسينأداءالتحكم في المحركاث الغير متزامنت،يقترحىحدة تصحيحBacksteppingليحلمحل مصححPI.**

**الكلماتالرئيسيت:اآلالتغيرمتزامنت،تحكم بالتدفقمىجه،backstepping،ووضعانزالق.،defluxing**